[A-PDF Image To PDF Demo. Purchase from www.A-PDF.com to remove the watermark](http://www.a-pdf.com/?itp-demo)

380

# Příručka pro řidiče vozidla **TATRA 2-603**

Emil Kahánek C TATRA n. p. KOFRIVNICE

**WARNAMER** 

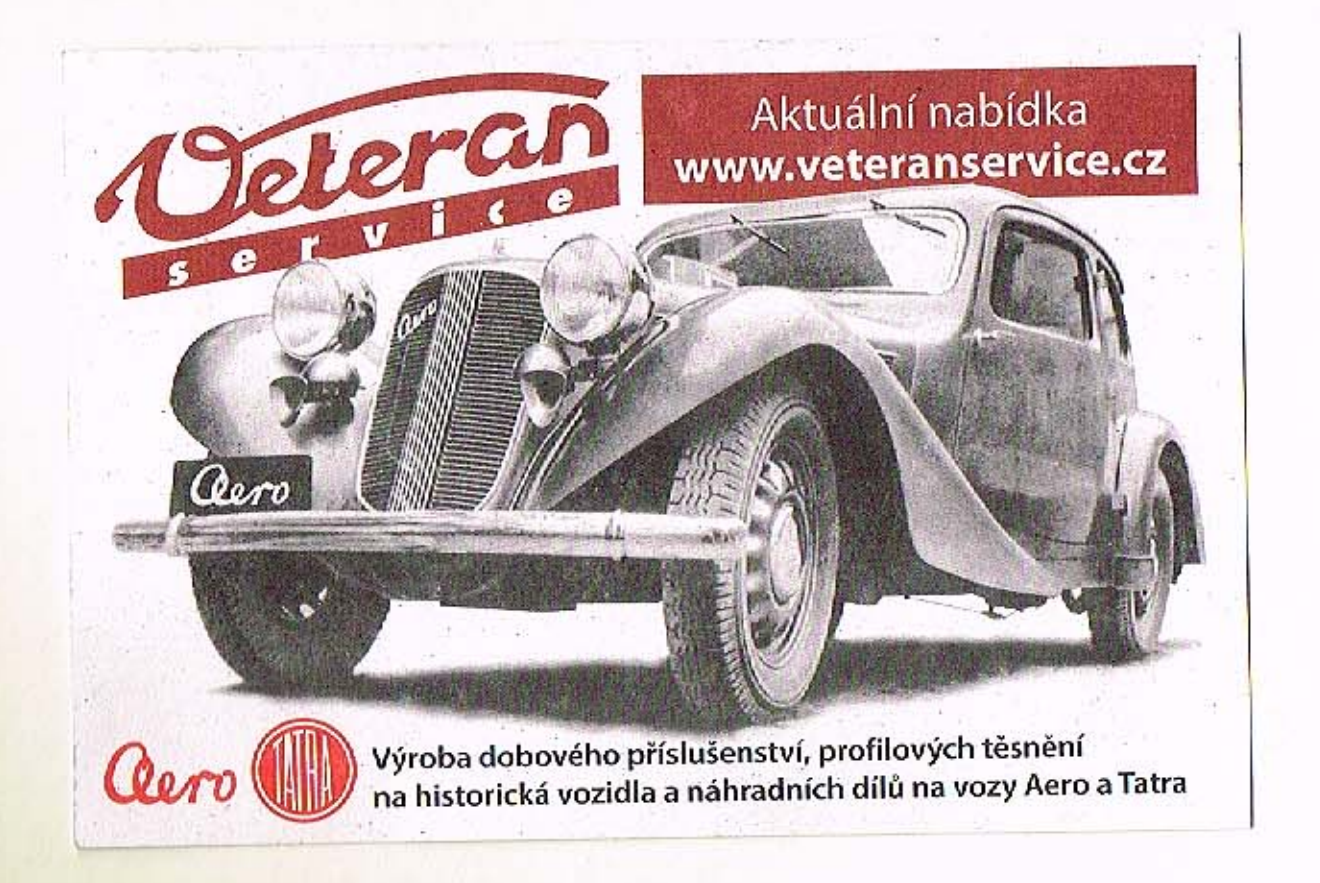

# ŘIDIČI!

Než usednete za volant automobilu TATRA 2-603, nejnovějšího modelu továrny TATRA, s více jak sedmdesátiletou tradici výroby automobilů, seznamte se s návodem obsluhy, provozu a údržby, popsanými v této příručce. Zde jsou shrnuty všechny praktické zkušenosti z provozu těchto vozidel a jsou zde popsány i konstrukční novinky a prvky, které fadi vozidlo TATRA 2-603 mezi nejlepší ve své třídě. Vozidlo vysokých parametrů je však vystaveno abnormálnímu namáhání při provozu. Vyplatí se svědomitá obsluha a důkladné provádění nutných úkonů údržby a seřizování. Nemáte-li dostatek času nebo zkušenosti s prováděním těchto prací, využijte služeb specializavaných servisů a opraven TATRA.

Správně obsluhovaný a dobře udržovaný automobil TATRA 2-603 se Vám odmění bezpečným a ekonomickým provozem, pohodlím jizdy a bude Vaším dobrým a spo-TATRA, n. p., KOPRIVNICE lehlivým pomocnikem po tisíce kilometrů.

# VSEOBECNÉ UDAJE O VOZIDLE TATRA 2-603

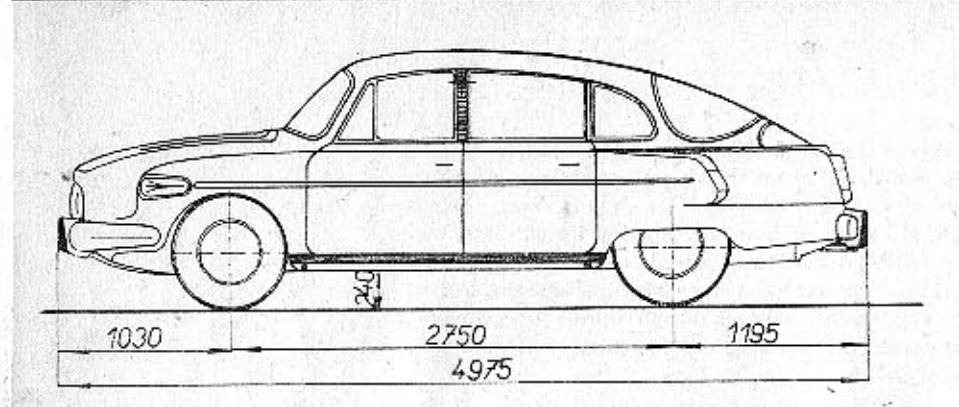

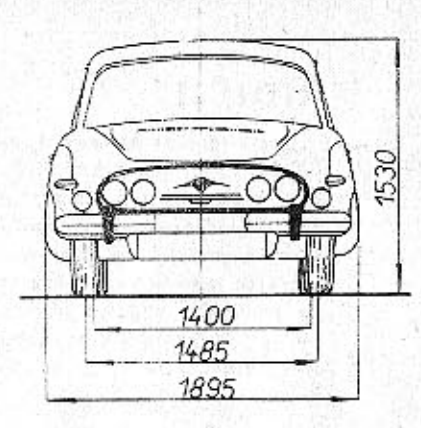

#### Rozměry vozu

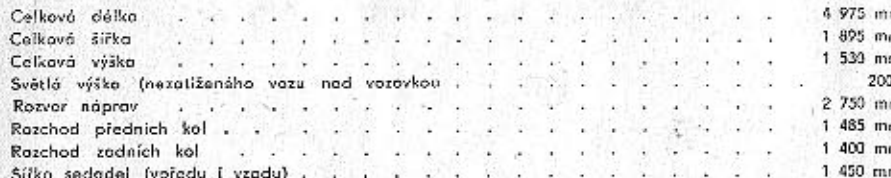

# Váhy

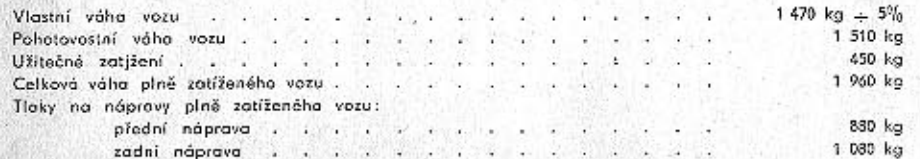

# lizdni vlastnosti

cim momentu:

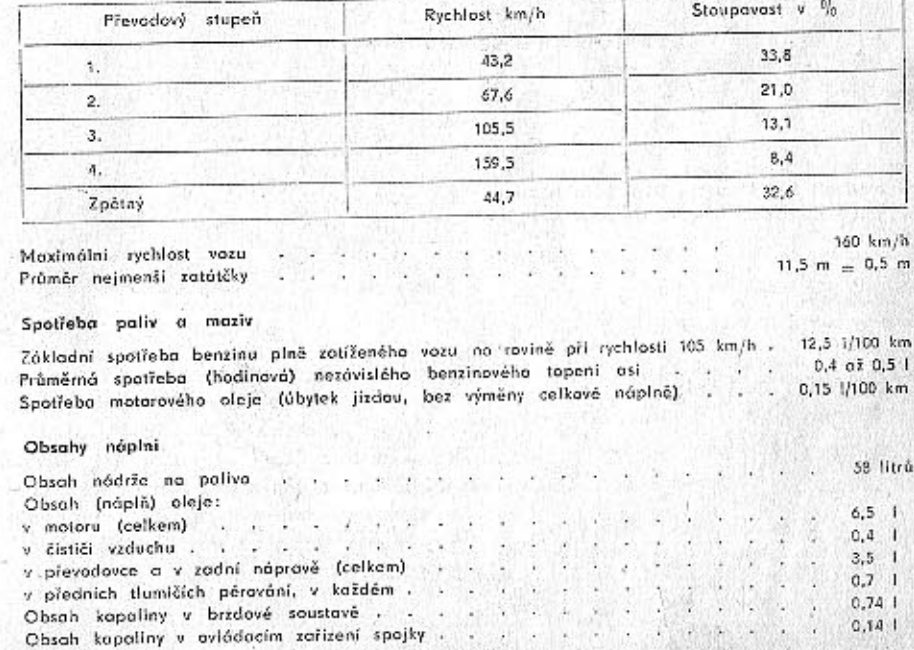

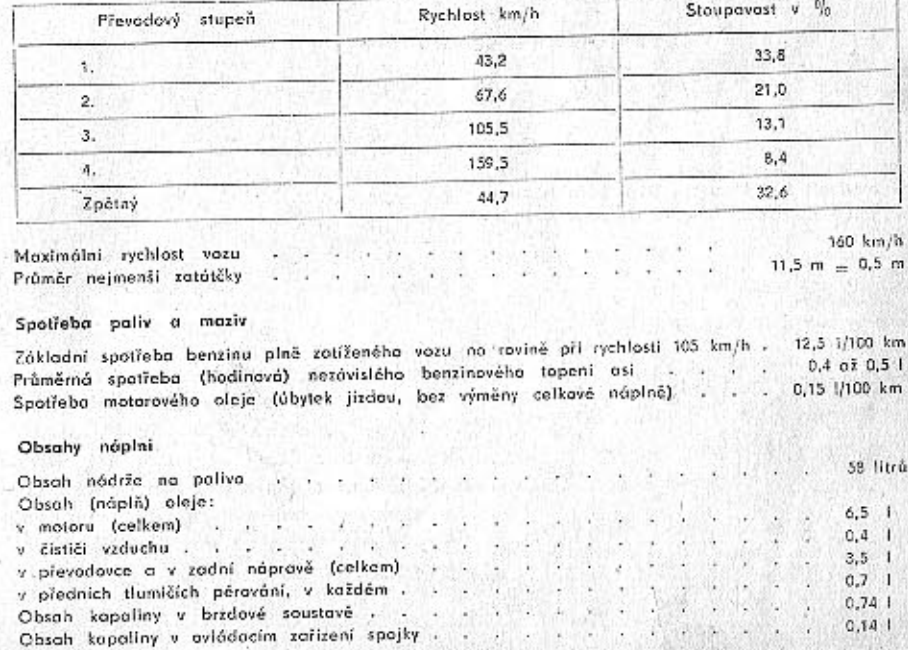

# VSEOBECNE UDAJE O VOZIDLE TATRA 2-603

Rychlost plně zatiženého vozu na rovině (při 5 000 ot/min. motoru) a stoupavost při největším kna-

**DVERE** 

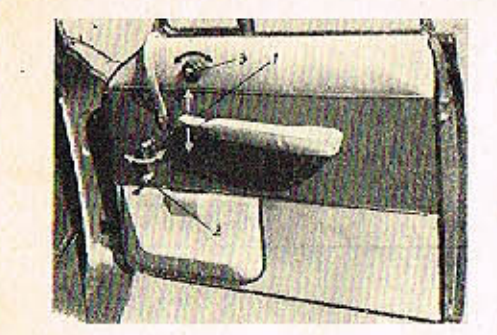

Obr. 3 Ovládací zařízení dveři: 1 - páčka pro otevření dveří zevnití a k zajištění proti otevření: 2 - kliko spouštění bočních oken dveří: 3 - ovládocí kolečko větracího akénica dveří

Ø.

Přední dveje na straně řídiče jsou zamykotelné potentním zámkem. Lze je otevřít tiakem na pojistnou západku zámku po odemčení. Zvláštní zařízení udržuje dveře v otevřené poloze. Zevnitř se dveře otvírají tlakem na počku (1). Uzavírají se lehce davřením a zajišťují se pákou (1) stlačením dolů. Na dveřích je dále klika ke spouštění oken (2) a ovládací kolečko (3) vyklápění vétracího okénka. Větrací okno zo zadními dveřmi se ovládá třmenem podle potřeby a zajišťuje šroubem. Na dveřích je umístěna kapsa na mopy o doklady.

the company of the company of the company of the company of the company of the company of the company of the company of the company of the company of the company of the company of the company of the company of the company A RESIDENCE DI MARINE

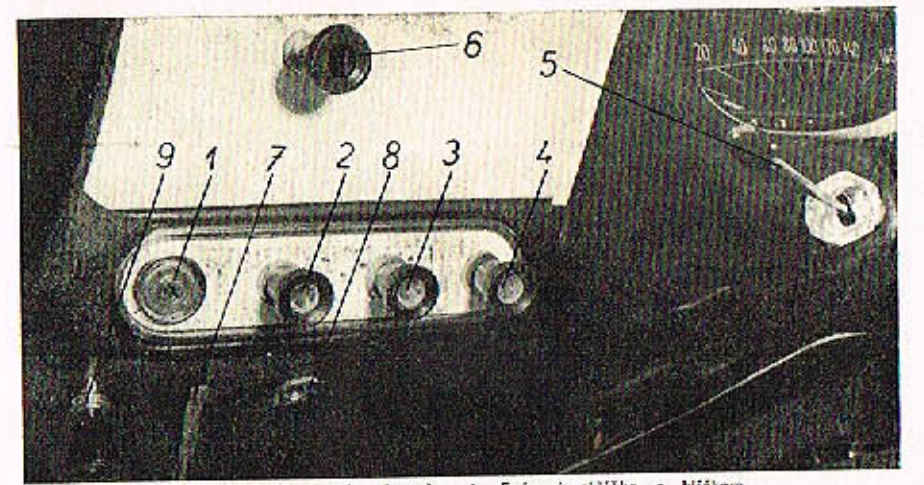

Obr. 4 Přístrojová deska (vlavo od volantu): 1 - Spínaci skříňka s klíčkem

Zasunutím a pootočením kličku doprova se zapíná akruh zapalování; dalším pootočením klíčku až na "doraz" se uvede do činnosti elektrický spouštěč motoru

2 - Spinač stěročů skla

Po atočení knalitku doprava běží stíroče normálně; dalším pootočením až na "doroz" se zapne zrychlený chad, výhodný hlavně pro rychlou jízdu za velkého deště

- 3 Reestat k regulaci intenzity vnitřního osvětlení přístrojů
- $4 S$ ylič

Vytažením knofliku se zapnou sytiče obou karburátorů (pro spauštění studeného motoru)

- 5 Páčka spínače světelných ukazatelů směru (blikačů) a světelné houkačky. Páčka se přesunuje ve směru, kam se bude adbočovat. Nadzdvišením rukojeti pôčky směrem k volantu se v ktorékaliv polaze spinače blikočů spinaji dálková světla v hlovních světlometech; střídavého mechanického zapínání a vypinání dálkových světel se používá jako tzv. světelné houkačky (napi. při předjíždění)
- 6. Tlačítko elektrického zařízení k nostříkování vody na přední okno-
- 7 Póčka k otvírání víka předního zavazačtového prostoru
- 8 Zásuvka pro montážní svítilnu
- 9 Táblo ovládání regulační klapky rozvodu teplého a sludeného vzduchu od topení a větrání

# SEZNÁMENÍ S VOZIDLEM

# SEZNÁMENÍ S VOZIDLEM

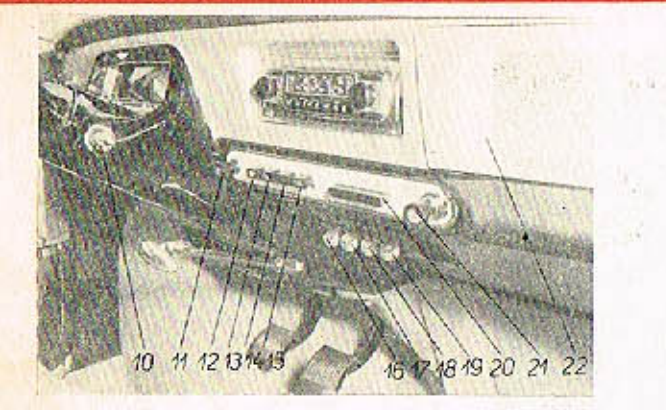

- Obr. 5 Přístrojová desko (vprava od volantu)
- 10 Radici páka
- 11 Spinoč obrysových světel a hlovních světlometů
	- Povytažením knaříku da první polohy se zapísají obrysová světla (v předních světlometech). úpiným vytažením knaftiku až na doroz se znanou hlavní světlomety; v abou potohách spinače se zároveň zapnou červená koncová světla v zadních sdružených svítilnách
- 12 Spinoč středních světlometů
- 13 Soinoč (nezopojený)
	- Spinače 13 a 14 jsou vrčeny pro připad dodatečně montáže některých dolších speciálních svitidel, třeba jedových mlhovek, hledáčku opod.
- 15 Spinač stropního osvětlení vnitřku vozu (kromě toho se osvětlení vnitřku automaticky zoune při otevření dvoří u řídiče)
- 16 ož 19 Póčky k ovládění větréní topení.

#### POZOR1

- Páčkomi je iřeba manipulovat piesně podle pokynů linak je nebezpečí poškození!
- 23 Popeinik
- 21 Zapalovač cigaret
- 22 Schrénka no rukovice, drabné předměty o poč.

Ve střední části přistrajové desky je prostor, přizpůsobený pro mantáž rozhlasových přijímačů rúzných značek (Teslo, Blaupunk: o pod.) Tátlo eteviracino uzávěru hrdlo polivové nádrže je umístěno pod přístrojovou deskou před

sedodiem pro spolujezdce no prové strané

#### Obr. 6 Tóhlo pro oteviróni polivové nádrže

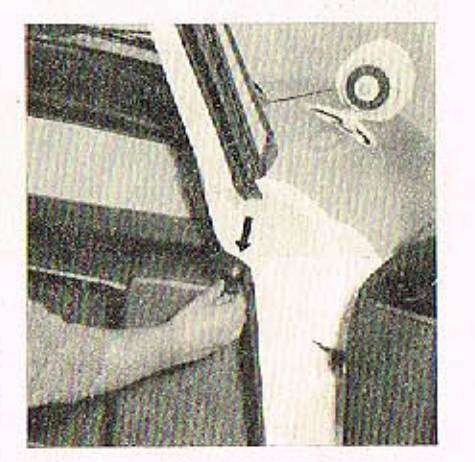

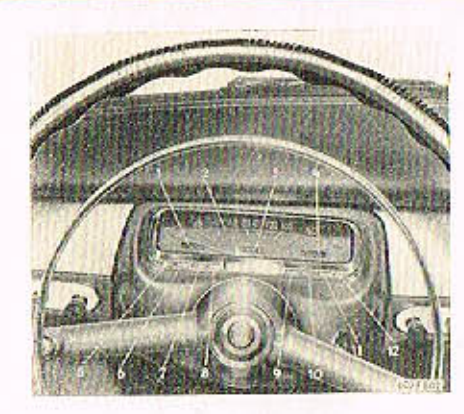

#### Obr. 7 Serviený přistroj pod volontem:

- 1 Teplomér oleje no rozhrani trvale.
- 2 Rychloměr
- 3 Počítoč ujetých kilometrů
- 4 Ukazatel stovu paliva v nádrži o stoji-li vuz no rovinë

#### Kontrolní světlo

- 5 Světelných ukozotelů směru na levé straně vozu (praniová)
- 
- 7 Nabijeni (červená)
- 8 Mazání, tlak oleje v mazací soustavě motoru (zelená) dokud není zjišténa a adstraněno přičina paruchy
- (oranžavá), při volnoběhu svítí, po zvýšení otáček zhasne.
- při některé poruše (zelenó)
- 
- 12 Světelných ukazatelů směru na pravé straně vozu (oronžová)

#### SDRUŽENÝ PRISTROJ

Červené pole na levé straně okénka označuje nadměrnou teplotu - ukáže-li tom ručička teplomóru, nutno zjistit příčinu přehřátí mataru. Při venkovních teplotách nad 30°C je ručička

Cervené polo na pravé straně okénka označuje zásobu poliva asi na 50 km jizdy. (totáž ekozuje i kontrolni světlo 11). Přístroj ukazuje spróvný stav paliva jen po zapnutí zapalování

6 - Dółkových světol (svití modie, jsou-li zapnuta dólková světla v hlavních světlametech)

Kontraini světla 7 a 8 svítí, je-li zapnuto zapolování a motor neběží nebo běží jen na velmi malé otáčky: již po malém zvětšení otáček obě tato kantrolní světla zhasinají. Razsvití-li se některé z nich při větších otáčkách, slonalizuje poruchu: nikdy se nemá pokračovat v jízdě,

9 - Kontrolni svitilna řemene ventilátoru bez dynama. Při prasknutí řemene se intenzivně rozsvití

10 - Topeni (svítí, jestliže běží větrák topného přístroje, je-li v činnosti svíčka, popřípadě

11 - Reservy polivo (rozsviti se , jestliže v nádrži zbývá polivo osi na 50 km jizdy) - (červená)

Obr. 9 Póško ovládání sedadel

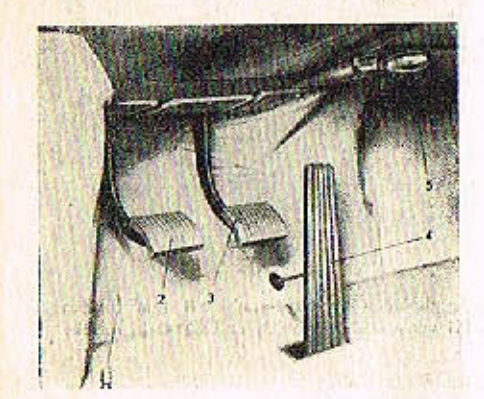

ALL PROP ASSAULT PLAT CALL

**WALLACE DIRECTOR** 

#### Obr. 8 Póky a pedály:

- 1 Nožní přepínač dálkových a tlumených světel hlavních světlometů
- 2 Pedál spojky
- 3 Pedól brzdy
- 4 Pedál okcelerátoru
- 5 Rukojef ručni brzdy

Vytažením rukojetí směrem k voluntu se brzdí. Při odbrzďování se rukojeť poctočí dolevo (až na doroz) a pak se zatlačí až na doroz. Pusti-li se pak rukojeť, vráti se irned působením pružiny do původní (odbrzděné) polohy

Přední sedadla jako celek lze posunout ve směru podélné osy vozu a kromě toho Ize měnit samostatně sklon opěradlo řidiče a opěradla spolucestujícího. Ovládací póčky pojistného mechanismu ustavovacího zařízení vyčnívají po stranách ze spodního rámu předních sedadel.

Přesune-li řidič páku na levé straně směrem šipky "1", lze sedadly posunout dopředu nebo dozadu; přesune-li páčku směrem "2", může podle potřeby změnit sklon opěradla svého sedadla. Spolucestující na předních sedadlech může rovněž podle potřeby upravit sklon opěradla svého sedadla, jestliže přesune páčku na pravé straně dozadu. Sedadla lze takto sklopit, až vytvoří plachu pro nouzové přespání.

Pro větší pohodlí a bezpečnost jízdy je možno na opěradla sedadel lehce nasunout opěrky hlavy, které se dodávají jednotlivě na zvláštní přání 1 + 4 kusy. Na předních sedadlech jsou montovány bezpečnostní upoutávací pásy. Jejich obsluha je velmi jednoduchá - upínocí sponou - a jejich délku lze libovolně nastavit.

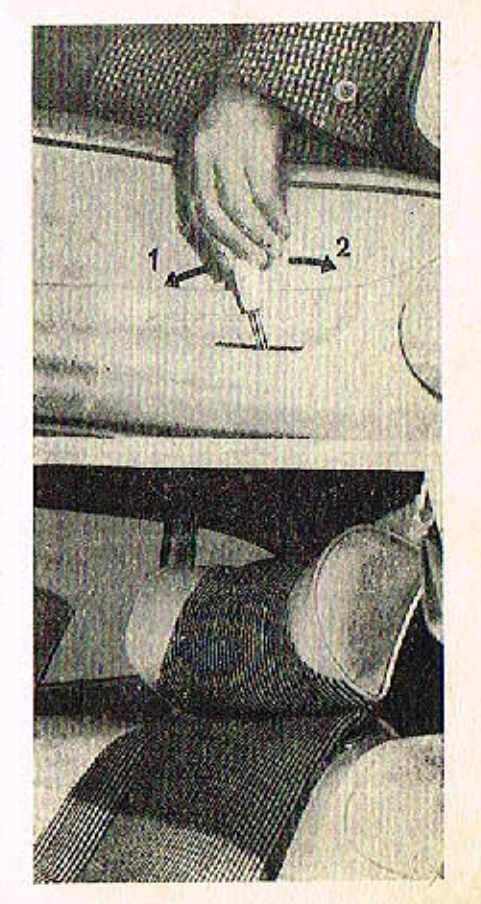

ZAVAZADLOVÝ PROSTOR

# **OSTATNI ZARIZENI**

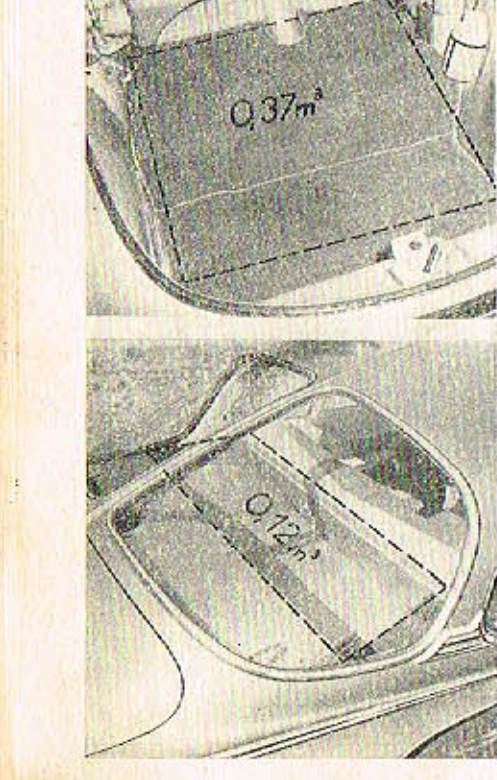

#### Ohr. 11 Zavazaclový prostor vpředu

Uzávěr víka předního zavazadlového prostoru se odlišťuje odklopením páčky. která je na levé straně pod přístrojovou deskou. Po odjištění uzávěru zůstane ještě víko zajištěno páčkovou pojistkou a nadzdvihne se jen nepatrně.

Do mezery se vstrčí prst a stlačením páčky se odjistí pojistka. Toto pojistka zajišťuje víko, aby se za jízdy neodklopilo, jestliže se nesprávně uzavře. Při uzavírání se víko jen sílně stločí, oby správně zaskočila západka uzávěru.

Menší prostor pro příruční zavazadla cestujících je za opěradlem zadních sedadel. Vpravo v přístrojové desce je schránka na rukovice a jiné drobné předměty.

Náhradní kolo je uloženo ve zvláštní schránce pod předním zavozadlovým prostorem. Schránka je uzavřena vikem, které se sklápí směrem k vozovce; otvírá se odklopením páčky, umístěné ve vybrání pod přední stěnou zavazadlového prostoru. Viko schránky se uzavírá pouhým příklopením.

Brašna s běžným nářadím se zpravidla ukládá do předního zavazadlového prostoru: může se však také uložit do schránky na náhradní kolo. Zvedák vazidla a roztáčecí klika jsou uloženy v držácích vlevo vedle motoru, vpravo je uložen klič na svíčky.

Isou-li rozsvícena některá světla, rozsvítí se při otevření žárovka, osvětlující vnitřek zavazadlového prostoru. Prostor motoru je osvětlen samostatnou žárovkou.

Hlavní pojistková skřiňka je zapuštěna v podlaze vlevo vedle sedadlo řidiče. Jednotlivými pojistkami jsau zajištěny tyto okruhy:

- 1 Dálkové světlo levý světlomet, oba střední světlomety.
- 2 Dálkové světlo pravý světlomet, kontrolní světlo dálkových světel.
- 3 -- Tlumené světlo -- levý světlomet.
- 4 Tlumené světia pravý světlomet.
- 5 Levé obrysové a koncové světlo; osvětlení zavazadlového prostoru.
- 6 Pravé obrysové a koncové světlo, osvětlení značkové tabulky, vnitřní asvětlení sdruženého přístroje pod volantem, obě zpětná světla (pro couvání) v zodních sdružených svítilnách.
- 7 Přívod proudu k nezávislému benzinovému topení (další pojistka topení je v malé pojistkové skříňce přímo na topném přístroji). Na tuto pojistku jsou připojeny i porkovací svítilny.
- 8 Houkačky, zapalovač cigaret.
- 9 Stropní svítilna, zásuvko pro montážní svítilnu.
- 10 Brzdová světla.

**OSTATNI ZARIZENI** 

 $11 -$ Stirače skla.

Na tuto pojistku se připojuje i elektrické zařízení k nastříkování vody na přední okno.

- 12 Světelné ukazatele směru (blikače), ukazatel stovu poliva v nádrži (včetně kontrolního světla), kontrolní světlo, nabíjení a mazání.
- Na tuto pojistku se připojuje i elektrické palivové čerpadlo (pokud se montuje).

was alleged by another than a major of

# **POJISTKY**

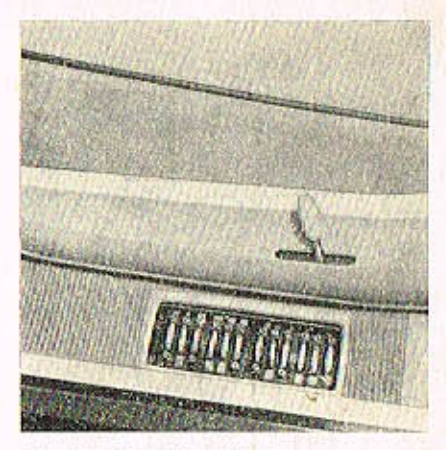

Obr 13 a 14 Skřiňka pojistek

 $11$  is  $1$  $21841$  $35341$  $41341$  $5 \times 3$  $5$  $\frac{1}{34}$  $717.254$ <sup>1</sup>  $8\sqrt{2541}$  $907841$  $10$   $\uparrow$   $s$ <sup> $\uparrow$ </sup>  $\uparrow$  $||||$   $||$   $||$   $||$ 12 K 15A M

13

# **OSTATNÍ ZAŘÍZENÍ**

**TOPENI A VETRANI** 

# **OSTATNÍ ZAŘÍZENÍ**

**TOPENI A VĚTRÁNI** 

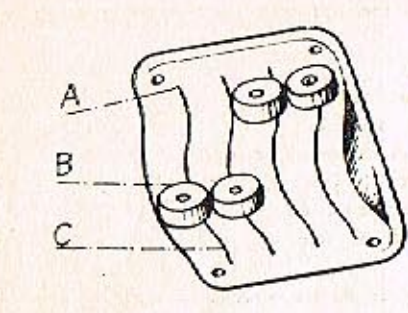

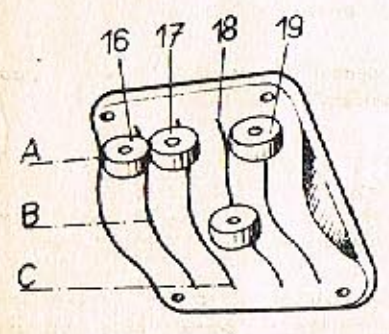

Obr. 15 Ovládací póčky topného přistroje a větrání

Topný přístroj je uložen pod levým předním sedadlem. Procuje nezávisle na činnosti motoru a vozidlo je tedy možno vytápět a větrat, i když je motor v klidu. Intenzivního větrání lze docilit použitím samostatného pomocného ventilátorku. K topnému přístroji se přivádí čerstvý vzduch kanálem na pravé straně vozidla a je také nasáván do přívodního kanálu mřížkou před čelním sklem. Vzduch se od topení i větráni rozvádí kanály do prostoru předních i zadních sedadel a k čelnímu sklu zevnitř. Vytápění a větrání se ovládá čtyřmi páčkami, uprostřed pod přístrojovou deskau (viz obr. no str. 8, posice 16, 17, 18, 19).

Táhlem (viz obr. na str. 7, posice 9) ovládáme regulační klapku rozvodu teplého vzduchu a tím si regulujeme teplotu ve voze. Při povytaženém táhle je klapka úplně uzavřena a teplý vzduch proudí do prostoru kobiny. Při vyšších teplotách ovzduší si můžeme snížit teplotu ve voze tak, že zasouváme táhlo regulační klapky. Tím se klapka atevírá a snižuje se množství přiváděného teplého vzduchu do kabiny.

Obsluho páček topení a větráni:

16 - spinač topného přístroje a větráku topení:

Poloha A - vypnuto (kontrolní světlo na sdruženém přístroji za volantem nesviti).

Poloha B - zapnut větrák (I. j. větrák topného přístroje; kontrolní světlo svítí, topení netopí). Větrák vhání do vozu čerstvý vzduch, i když vůz stojí nebo jede pomalu (t. i. když v přivodním kanále je malý dynamický tlak vzduchu). Poloha C - zapnuto topení (větrák běží).

Po přesunutí páčky do této polahy se nejdříve automaticky zapne žhovicí svička a otevře se přivod paliva - kontrolní světlo zhasne. Za chvíli se kontralní světlo opět rozsvítí: tzn. že je již topení v činnosti, žhavení se automaticky vypnulo. Běžící větrák vhání do vozu teplý vzduch. Po dobu vytápění kontrolní světlo svítí; jestliže zhosne, signalizuje závadu.

Topení se vypíná přestavením páčky do polohy B nebo A. Po vypnutí ještě osi jednu minutu svítí kontroní světlo (tzv. doběh topení, kdy se běžicím větrákem chladí topný přístroj). Dokud kontrolní světlo nezhasne, nesmí se topení znovu zapínat (nebezpečí exploze v topném přístroji)!

17 -- Páčka k regulaci přívodu vzduchu do topného přístroje (ovládá klapku v levém předním kanálu).

Poloha A - přívod vzduchu uzavřen.

Poloha B - přívod vzduchu otevřen osi na polovinu.

Poloha C - přívod vzduchu úplně otevřen.

Při přestavování páčky 16 z polohy A do polohy B nebo C se zároveň samočinně přestavuje i páčka 17; lo je zajištění, aby nezůstal uzavřen přívod vzduchu do topného přístroje (tím se omezuje nebezpečí přehřátí přístroje). Při opačném pohybu páčkou 16 (z polohy C směrem k A) se páčka 17 s sebou neunóší.

Je-li topení vypnuto (páčka 16 v poloze A) lze manipulovat páčkou 17 samostatně; otevřením klapky se pak za jízdy přivádí do vozu čerstvý vzduch dynamickým tlakem.

18 - páčka k regulaci přívodu čerstvého vzduchu do rozváděcí komory (ovládá klapku v pravém bočním přívodním kanálu).

Poloha A - přívod vzduchu uzavřen.

Poloha B - přívod vzduchu otevřen asi na polovinu.

Poloha C - přívod vzduchu úplně otevřen.

Z pravého konólu se za jízdy přivádí čerstvý vzduch dynamickým tlakem přímo do rozváděcí komory a z té dovnitř vozu. Tímto způsobem se zpravidla větrá jedoucí vůz za teplého počasí.

Během vytápění vozu teplým vzduchem se používá přívodu čerstvého vzduchu z pravého kanálu jen vyjímečně, např. jestliže při pomalé jízdě nadměrně stoupne teplota ve voze (přimísením studeného vzduchu se teplota upraví na přiměřenou výši).

- 19 páčka k rozvodu vzduchu a ovládání pomocného ventilátoru. Poloha A - větrák vypnut, přívod vzduchu uzavřen. Poloha B \*/ - větrák vypnut, přívod vzduchu částečně otevřen.
	- Poloha C pomocný větrák zapnut, do vozu proudí intenzivně čerstvý vzduch.

 $14$ 

# OSTATNÍ ZAŘÍZENÍ

# Intenzivní větrání:

Páčka 16 do polohy B, páčka 17, 18 a 19 do polohy C!

DATE & AL NACION, A COLLECTION AND RECEIVED AND

# Intenzivní vytápění:

### Páčky 16 a 17 do polohy C!

\*/ Póčky 17, 18 o 19 lze nostavit nejen do střední polohy B, ale podle potřeby do kterékoliv polohy mezi krajními polohami A a C; střední poloha se všok pozná podle zaskočení západky.

**A CALLED AND** 

# **UPOZORNÉNI!**

Podle rozhodnutí Ministerstva vnitra - hlavní správy Veřejné bezpečnosti je používání topení v prostaru čerpacích stanic zakázáno. Je posuzována jako nedovolené používání atevřeného ohně. V prostoru čerpacích stanic (do okruhu 20 m) se musí tedy topeni vypnout.

#### Obr. 16 Výrobní číslo motoru

Výrobní číslo matoru je vyraženo na skřiní motoru, vlevo vedle palivového čerpadla. Výrobní štítek vozu je na levé straně v zavazadlavém prástoru. Výrobní číslo na motoru je složeno z několika údajů, např.: T 603 H 04635.50.75.69. První číslo (T 603 H) označuje tvo motoru, druhé 04635 je výrobní číslo motoru, třetí (50) je označení sériových motorů pro přímou montáž do vozidla ve výrobním závadě a (52) le označení motorů dodávaných jako ND, čtvrté (75) vrtání válců a páté (69) rok výroby. Od čísla motoru T603H 10078-50.75.70 je číslování nově upraveno v souvislosti s konstrukčními změnami tím, že je zařazeno předčíslí 1. Na příklad T603H 0102-1.50.75.70.

Padvozek vozu (samonosná koroserie) má jiné výrobní číslo než motor. Toto číslo je vyznačeno na výrobním štítku vozu. Výrobní čísla jsou důležitá zejména pro objednávání náhradních součástí. Výrobní štitek vozidla je umístěn na levé straně uvnitř zavazadlového prostoru vpředu.

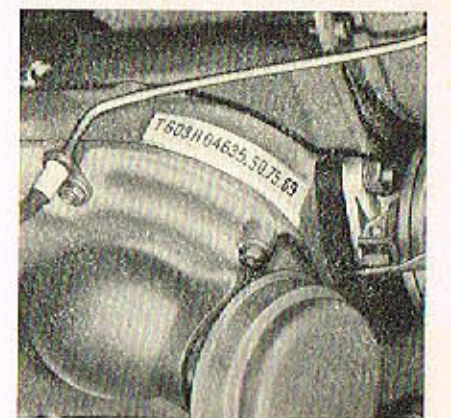

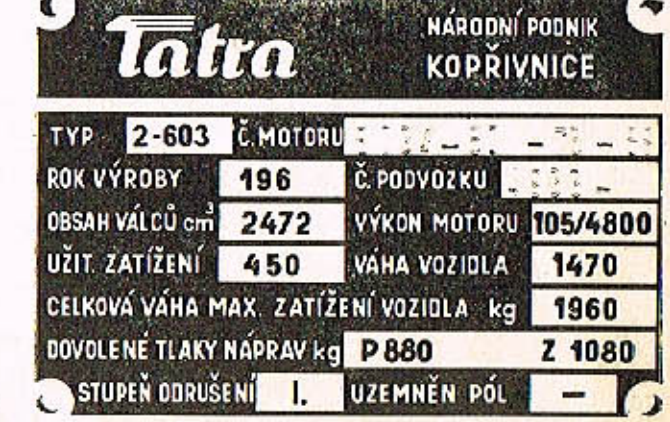

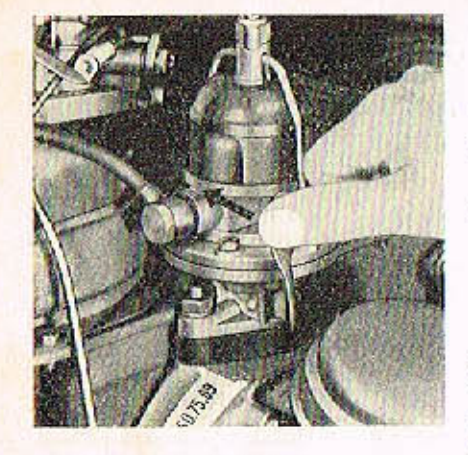

Obr. 18 Ruční čeroání polive

18

# Matar spouštíme takto:

- 1. Řadicí páku rychlostních převodů postavíme do střední (neutrální) polohy.
- 2. Úplně vytáhneme knoflík svtičů (nesešlapujeme akcelerátor, protože svtiče mohou správně fungovat jen při uzavřených škrticích klapkách).
- 3. Do spinocí skříňky zasuneme klíček a pootočíme doprava až na "doraz" (přes první spínací polohu); tím zapneme spouštěč. Když se motor roztočí ("naskočí"). uvolníme ihned klíček, který se samočinně vrátí do první spínací polohy (zapnuto zapalování a akruhy elektrických zařízení vozu).

Jestliže se nepodaří spustit motor za několik vteřin, přerušíme spouštění a za chvili krátce opakujeme. Před spouštěním motoru za mimořádně velkých mrazů čerpáme da karburátorů polivo ruční páčkou polivového čerpadla. Není-li při čerpání vidět pohyb paliva ve skleněné nádobce čerpadla, je membrána čerpadla stlačena zdvihátkem a hnoci váčkou; pak musíme poněkud pootočit klikovým hřídelem motoru (roztáčecí klikou nebo pomocným spinačem spouštěče v motorovém prostaru). Ručním čerpáním poliva se také podstatně urychlí spouštění motoru, který nebyl dlouhou dobu v provozu.

Spouštění motoru za nizkých teplot se také usnadní, jestliže předem sešlápneme asi desetkrét akcelerátor. Při spouštění matoru za teplého počasi i za mírné zimy nesmine všok sešlápnout pedál akcelerátoru.

Pouze při spouštění zahřátého motoru sešlápneme úplně pedál akcelerátoru, ale během spouštění pedálem nepohybujeme, protože by se motor "přehltil" palivem do té míry, že by pok vůbec "nenoskočil" (při každém rychlejším sešlápnutí okcelerátoru vstříknou akceleroční pumpičky korburátorů do sacího potrubí palivo). Staneli se nám už takový přípod, zatlačíme úplně knoflik sytiče, úplně sešlápneme pedál akcelerátoru a spauštíme tak dlouho, až se "přehlcený" motor roztočí. Během spouštění však musíme držet sešlápnutý akcelerátor v naprostém klidu, abychom do motoru nenastříkali další nadbytek paliva.

Dostatečné zahřátí motoru před výjezdem je velmi důležité; u studeného motoru je opotřebení válců a celého klikového ústroji mnohokrát větší než u motoru zahřátého na normální provozní teplotu. Proto se nemá motor plně zatěžovat dříve, než se dostatečně zahřál. Zvlášť důležité je to v zimě, kdy může být olej v mazací soustově ztuhlý.

Za teglého počasí stačí k dostatečnému zahřátí motoru asi dvě minuty běhu naprázdno. Při nižších teplotách se má motor zahřívat déle, za větších mrazů aspoň pet minut.

Při zahřívání motoru mó zůstat knoflík sytičů vytažen jen tak dlouho, dokud běží nepravidelně. Zbytečné používání sytičů zvětšuje spotřebu poliva.

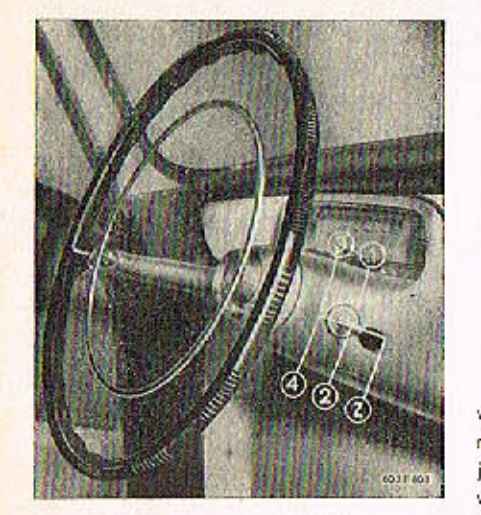

Obr. 19 Schema řazení převodových stupňů

Za jízdy řadíme obvyklým způsobem:

I. Rychle uvolníme okcelerátor.

- 2. Vypneme spojku rychlým sešlápnutím pedálu.
- 4. Uvolněním pedálu zapneme spojku.
- 5. Sešlápnutím akcelerátoru zvětšujeme otáčky motoru.

Při řazení z 2. na 1. rvchlost a ze 3. na 2. rychlost se musí k zařazení převodu výnaložit poněkud větší síla a "zapadnutí" rychlosti trvá déle. Při řazení z 3. na 2. ruchlost nesmime ve střední poloze násilně stlačovat řadicí páku; snadno bychom ji mohli stlačit až do roviny řazení zpětného chodu. Správně řadíme tak, že lehce vysuneme řadící páku z polohy 4. rychlosti do polohy střední, v té páku uvolníme a necháme ji samočinně přesunout do roviny řazení 2. a 1. rychlosti vlastní vahou řadicího mechanizmu, a pok teprve lehce přesuneme řadicí páku do polohy 2. rychlosti. Pří řození z 2. na 3. rychlosti a ze 3. na 4. rychlost (nebo ze 4. na 3. rychlost) můžeme řadit velmi rychle.

Zpětný chod řadíme jen po úplném zastavení vozu; přitom musime řadicí páku stlačit poněkud větší silou, protože přemáháme odpor pojistné pružiny. Jsou-li rozsvíceno některá vnější světla, rozsvití se outomaticky při řazení zpětného chodu bílá světla pro cauvání v zadních sdružených svítilnách.

Havni pravidla rychlé, bezpečné, ale zároveň hosp. jízdy lze shrnout do 10 bodů: 1. Rozjíždíme se plynule, bez zbytečného prodlévání na nižších rychlostních stupních.

- 2. Za normální jizdy sešlapujeme akcelerátor plynule; rychle sešlapujeme akcelerátor jen při nutném zrychlování jízdy nebo při řazení. Zbytečné, rychlé sešlapování akcelerátoru zvětšuje spotřebu paliva.
- 3. Při jizdě do stoupání řadíme včas potřebný nižší převodový stupeň. T. zv. "dotahování" na vyšší převodový stupeň nadměrně namáhá motor a zároveň zvětšuje spotřebu poliva. Sjíždíme-li s delšího strmého svohu, brzdíme hlavně motorem; zařadíme tím nižší převodový stupeň, čím větší je klesání svahu. Potřebný nižší rychlostní stupeň zařadíme pokud možno před začátkem svahu "Musíme-li řadit až při jízdě se svahu, pok bezprostředně před řazením hodně přibrzdíme vůz.
- 4. Po spuštění studeného motoru necháme před výjezdem motor zahřát na dostatečnou provozní teplotu.
- 5. Za jizdy sledujeme teploměr oleje. Ukazuje-li ručička trvale do červeného pole, zjistíme přičinu přehřátí motoru. Občas se také přesvědčíme, zdali správně pracuje automotická regulace provazní teploty motoru.
- ó. Zahřátý motor nezastavujeme ihned po zastavení vozu, ale teprve chvíli po běhu naprázdno, přitom exhoustory motor dostatečně chladí a tak se zabrání vzniku tzv. "parních" bublin v palivové saustavě, jež by mohly ztižit příští spouštění motoru.
- 7. Zatáčkami projíždíme pokud možno plynulým obloukem bez náhlých změn směru; zásadně v zatáčkách nebrzdíme, protože to vede zpravidla ke smyku. Při správné technice jízdy lze vozidlem bezpečně projet velkou rychlosti i zotáčky maléha poloměru.
- 8. Zvláší opatrně a zmenšenou rychlostí jezdíme na nerovných vozovkách se špatným povrchem. I velmi rychlá jizda na špatných vozovkách je v dokonale odpruženém voze pro cestující dostatečně pohodlné, avšak vozu neprospívá.
- 9. Jezdíme pokud možno co nejvíce v oblosti tzv. hospodárné rychlosti (80 ož 120 km/h), kde je spotřeba nejmenší. Při větších rychlostech musíme počítot s podstatné větší spotřebou paliva.
- 10. Pamatujeme, že na hospodárnost a bezpečnost jízdy má velký vliv dokonalá údržba vozu a jeho mechanicky bezvadný stav.

20

Při zajíždění nepřekračujte nikdy tyto největší rychlosti jízdy:

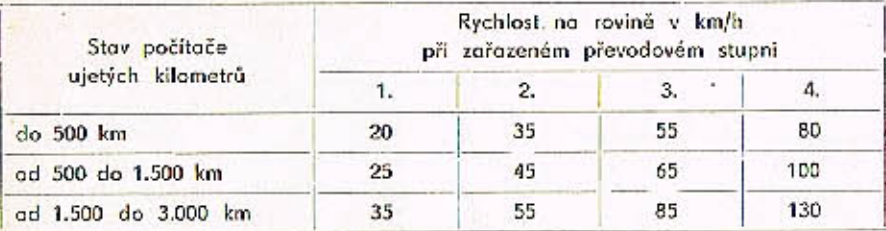

# **UDRŽBA VOZIDLA PRI ZAJÍZDĚNÍ**

Po ujetí prvních 100 km dotáhněte upevňovací motice všech kol!

Olej v motoru se vyměňuje při zajíždění v těchto lhůtách:

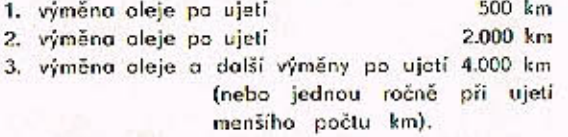

# **UPOZORNĚNÍ**

Přechod z trvolého používání oleie M6A (M4A) na M6AD (M4AD) je připustný do mox. kilometráže cca 15.000. U motorů s větším počtem ujetých kilometrů na olej M6A (M4A) doporučujeme přechod na oleje M6AD (M4AD) pouze při pravádění GO. V převodovce (zároveň v rozvodovce zadní nápravy):

1. výměno po ujetí 4,000 km 2. výměno po ujetí 8.000 km

To, co zde bylo řečeno o zajížďění nového vozu, platí i pro zajížďění motoru a vozu po generálních opravách.

# **PAMATUITE!**

Výrobce nepřejímá záruky za závady, které vznikly nesprávným zajížděním nového vozu.

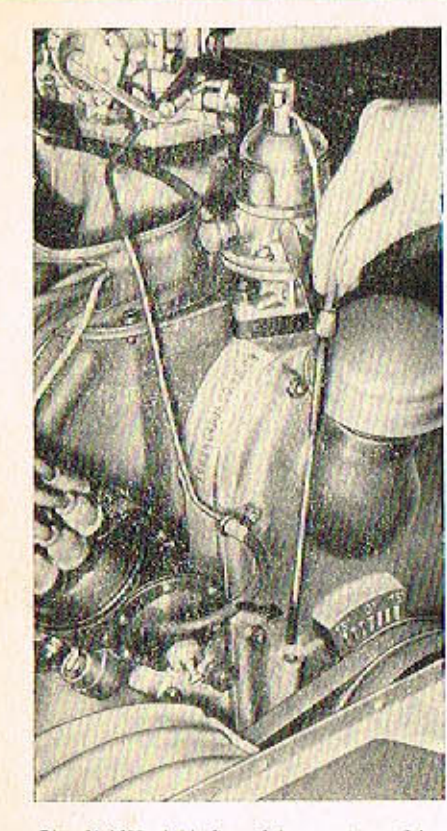

Dodržujte přesně pracovní metody doporučené lovárnou i lhůly, stanovené v plánu mazání a údržby.

Při doplňování maziva je třeba naprosté čistoty. Zvlášť pečlivě vždy očistěte nejbližší místa mazaného mista. Uzávěrky a zátky plnicích hrdel jsou natřeny jasně červenou barvou. Při doplňování oleje v období mezi jednotlivými výměnami celé náplně používejte jen stejné značky a stejného druhu oleje, kterým je příslušné zařízení naplněno.

Doporučená maziva jsou v tobulce maziv.

Stav oleje se kontroluje měřítkem, které je zasunuto vzadu v klikové skřiní motoru. Měřítka se vytáhne, otře hodrem nebo čisticí vlnou, znovu zasune a opět vytáhne. Na měřítky je vyznačeno minimólní a moximólní přípustná výška hladiny oleje v motoru.

Vespod pod motorem se odmontuje střední díl krytu, upevněný dvěma maticemi (vzadu pod nároznikem). Po uvolnění matic se kryt posune poněkud dozadu a pakse teprve vyjme směrem dolů. Olej z teplého motoru se vypustí vyšroubováním výpustného šroubu M na levé boční straně olejové nádrže nedaleko prostaru setrvačniku.

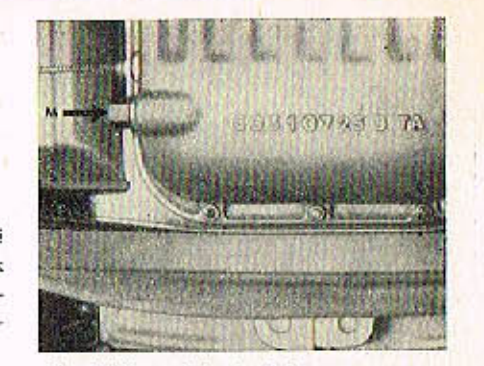

Obr. 21 Výpustný šroub oleje z materu

Po vypuštění oleje z motoru se odmontuje víko komory čističe oleje na pravé straně motoru, přístupné z prostoru pod kapotou matoru. Vyjme se sitová čisticí vložka, vnitřek komory se pečlivě vyčistí a lamely vložky se vyperou v benzinu a znavu se zamontují.

Před každou výměnou náplně oleje se má vždy řádně propláchnout motor. Do motoru se naplní asi tři litry stejného oleje jaký se bude plnit po propláchnutí a motor se pak nechá běžet asi pět minut. Tím se propláchne celá mazací soustava a s vypuštěným olejem odplaví zbytky původního oleje i mnoho usazených nečistot. Vypuštěný proplachovací plej lze po přefiltrování použít pro příští proplachování.

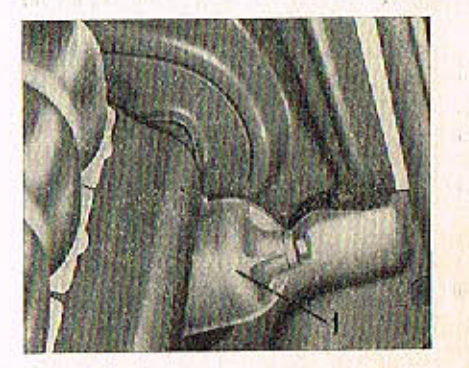

Obr. 22 Cistià oleje motoru: 1 - snimatelaŭ cost nodoby čističe

 $24$ 

25

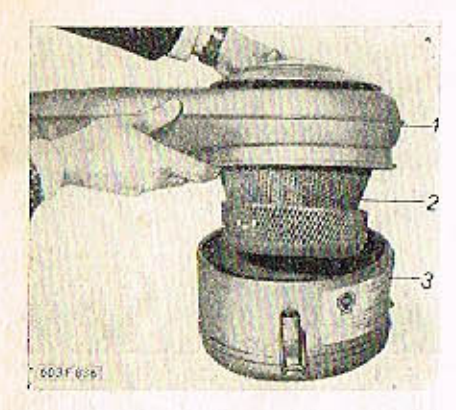

vzduchu s olejovou nóplní: Obr. 23 čističe se sacím hrdlem; 2 - drátěná čisticí vložka: 3 - nádoba na olej

Olejový čistič nasávaného vzduchu se pro výměnu oleje sejme s motoru. Čistič je upevněn jedním šroubem s velkou hvězdicovou hlavou (na horní ploše čističe). Po sejmuti čističe se uvolni tři pérové spony na obvodu nádoby a sejme se nádoba s čisticí vložkou.Čisticí vložko i vnitřek nádoby čističe se pečlivě vyčistí benzinem. Nový alej se plní do výše prolisovaných značek.

Při montóži čističe na motor je třeba zvlášť pečlivě nasadit čistič na sací hrdlo obou karburátorů (těsnicí kroužky nesmějí být poškozeny).

V předepsané lhůtě se maže hřídel rozdělovače několika kapkami oleje, mazničkou (3) na náboji rozdělovače. V rozdělovači se dále maže plstěná mazací vlažka (1) v hřídeli rozdělovače a plstěná složka (2), která maže vačku přerušovače. Obě tato mazací místa jsou přístupná po sejmutí víka a roménka rozdělovače. Plstěné vložky se smí jen velmi opatrně navlhčit olejem, aby za provozu alej nevystříkal a nezamastil kontakty přerušovače nebo rozdělovače.

Velmi lehce se nomaže také čep, na němž kývá raménko s pohyblivým kontaktem přerušovače a čep táhla podtlakové regulace. Otvory v základní desce přerušovače se nakape trochu oleje na čepy a pružiny odstředivého regulátoru, uloženého pod základní deskou. Mírně se namaže i kluzná plocha základní desky.

Obr. 24 Mozóní rozděloveče: 1 - plstěná vložka v hlídeli rozdělovače; 2 - pistěná vlažka vačky přerušovače; 3 - maznička na nábojí rozdělovoče

Obr. 26 Kontrolní měrka a nalévací hrdlo oleje převodovky a rozvadovky

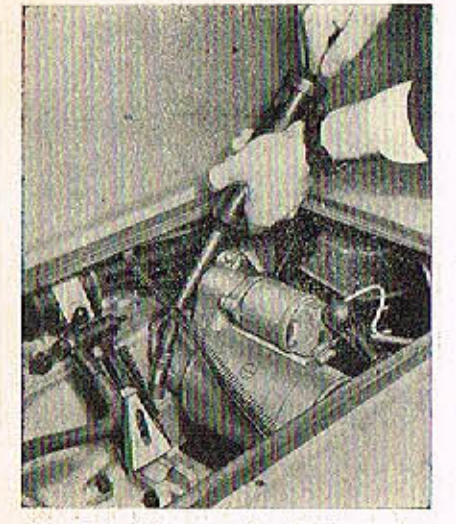

Mozaci hlavice je na převodovce, vleva vedle kopolinového válečku k vysouvání spojky. K mazací hlavicí je přístup po vymontování víka podlahy zadního zavazadlového prostoru (za zadními sedadly).

V jednom ventilátoru je zamontováno dynamo. Remenice i oběžné kolo chladicího ventilátoru jsou na konci průběžného hřídele dynama. Ložiska dynama se mažou po rozebrání dynama. Jiného mozání ventilátor nevyžaduje.

Ložiska druhého ventilátoru (bez dynama) jsou zamontována v uzavřeném pouzdře v rozváděcí skříní ventilátoru. V pouzdře ložisek je naplněn mazací tuk (podle plánu mazáni), který lze vyměnit po vymontování ventilátoru z motaru. Mazací tuk (40 g) vyměňujeme po sejmutí víčka a předchozím vymytí prostoru ložisek technickým benzinem.

Obr. 25 Mazání vysouvacího ložiska spojky

Ve skříní převodovky a rozvodovky zadní náprovy je společná náplň oleje. Plnicí otvor a měřítka jsou přístupné po odmantování víka podlohy zadního zavazadlového prostoru (za zadnimi sedadly).

K doplňování oleje je na převodovce otvor, uzavřený červeně natřenou šroubovou zátkou. Pro kantrolu stavu oleje je v převodovce zasunuta měřítko oleje, na němž je ryskou označeno moximální přípustná hladina oleje. Stav oleje se nesmí kontrolovat krátce po zastavení motoru, protože trvá určitou dobu, než všechen rozstříkoný olej steče. Olej se vždy doplňuje až k rysce. Hladina oleje nesmí klesnout pod spodní rysku.

K vypuštění oleje je na spodku převodovky výpustný šroub; dolší výpustný šroub je na spodku skříně rozvodovky zadní náprovy (pod diferenciálem). Do obou prostorů se plní olej jedním společným otvorem (na převodovce), avšak vypouštět se musí oběmo spodními otvory.

Při výměné oleje v převodovce o rozvodovce zadní nápravy se mají proplachovat skřině tak, jak se proplachuje motor. Při proplachování se plní asi dva litry oleje. Po naplnění proplachovacího oleje je třeba ujet vazem ospoň několik set metrů, oby ozubená kola důkladně rozstříkala olej na všechna mazaná místa a spáchly se nečistoty.

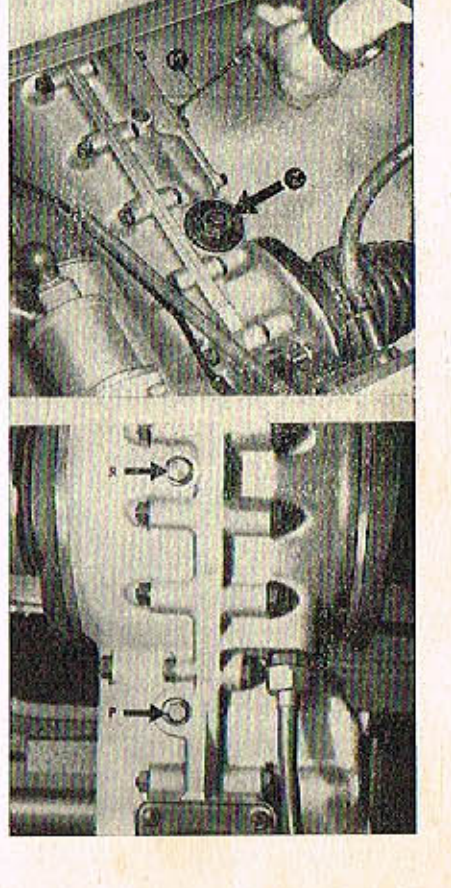

V nábojích kol mazací hlavice nejsou. Tuk se u předních nábojů plní do plechových uzávěrek, jimiž jsou uzavřeny střední otvory nábojů. Uzávěrka je nasunuta o vyjme se šroubovákem. Tuk se doplňuje jen tehdy, je-li uzávěrka prázdná. U zadních nábojů podle plánu mazání.

Z prostaru před zadními koly jsou přístupné mazací hlavice kloubových závěsů suvných ramen (na každé straně vozu je jedno).

Pod vozem se promazávají tukem mazací hlavice vnějších kloubů, spojující řídicí tvče s řídicími pákami a mazací hlavice kulových kloubů závěsných ramen.

Po vymontování přední šikmé podlahy prostoru pedálů je přístupná z vnitřku vozu mazací hlavice kloubu, spojujícího předlohovou páku s hřebenem řízení, mazací hlovice ložisek hřídele předlohové póky řízení. Zároveň je přistupná i mazací hlavice, kterou se doplňuje mazivo do převodky řízení (nad pedály).

Kliková závěsná ramena předních kol jsou otočně uložena v pouzdrech, přišroubovaných zespodu ke karoserii. Náplň maziva v pouzdrech se nevyměňuje.

Ani v předních ani v zadních teleskopických tlumičích se při běžném provozním mazání nedoplňuje olej. V předepsané lhůtě je třeba nechat tlumiče překontrolovat servisu nebo odborné opravně. Zjistí-li se, že z některého tlumiče uniká olej, musí se nechal tlumič co neidříve opravit a doplnit, protože jízda s nesprávně fungujícím tlumičem je nejen nepříjemná, ale i nebezpečná. Přední tlumiče s otočnými čepy a vinutý pružinomi tvoři teleskopické podpěry předních kol. V horní části pouzder isou valivá ložiska. V prostoru ložisek je noplněno mazivo, které se doplňuje jen při kontrole tlumičů v odborné opravně. Ložiska jsou přístupná z předního zavazadlového prostoru po vyjmutí pryžových krycích víček. Maziva se plní jen do takové výše, aby zaplnila ložisko.

V předepsaně lhůtě se očistí výsuvná tyč ruční brzdy a potře se lehce tukem. V prostoru pod zadnimi sedadly se promažou olejničkou čepy vyrovnávacího zařízení a ocelové lana ruční brzdy.

Pro kontrolu a seřizování ventilů je třeba odmontovat víka hlav válců. Každé víko je upevněno jednou maticí. Důležité je, "oby vohodla ventilů byla při kontrole vůle úplně uvolněna, t. j., aby nebyla tlačena rozvodovými tyčkami a zdvihátky doposud nadzvihnutými náběhovými nebo sestupnými plochami vaček. Proto je třeba pomaju atáčet roztáčecí klikou klikovým hřídelem motoru a pozorovat otvirání a zavírání ventilů kontrolovaného válce. Klikou se otáčí tak dlauho, až se uzavře výfakový ventil a po něm i sací ventil; po uzavření sacího ventilu se otočí klikou ještě o dolší čtvrtinu otáčky (909). V tom okomžiku má být mezi dříky obou ventilů stejné hlavy a vohodly určitá vůle, takže lze vohodly lehce pohybovat v mezích této vůle.

Při tomto postavení klikového hřidele budou zároveň úplně uvolněny oba ventily ještě u jedné další hlavy stejné řady válců; je však spolehlivější, postupně kontrolovat a seřizovat vůli ventilů jedné hlavy po druhé.

Vůle se kontroluje měrkou na měření vůle ventilů, která je ve výstroji vozu. Měrko předepsané tloušťky se musí dát těsně zasunout mezi čelní plošku dříku ventilu a válcovou plochu vahadla studeného motoru.

Zjisti-li se při kontrole, že je třeba seřídit vůli některéha ventilu, uvolní se klíčem pojistná matice a šroubovákem se otáčí seřizovacím šroubem tak dlouho, až je nastavena předepsaná vůle podle měrky; pak se šroubovákem šroub přidrží a klíčem se dotáhne pojistná matice. Po dotažení matice se znovu zkontroluje vůle, zdali se při dotahování nezměnila.

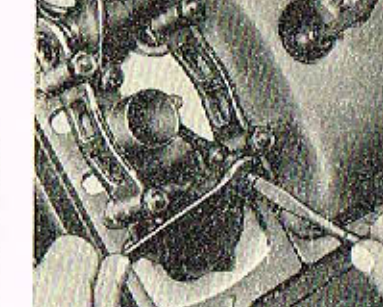

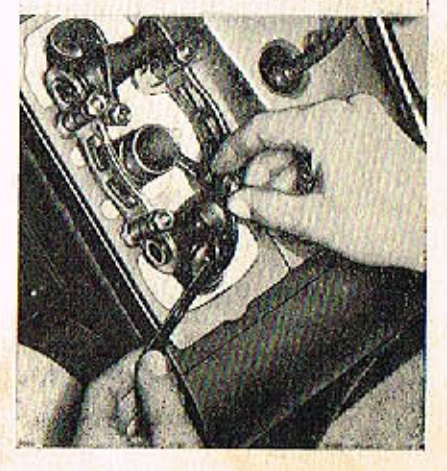

Obr. 28 Seitzavání vůle ventilů

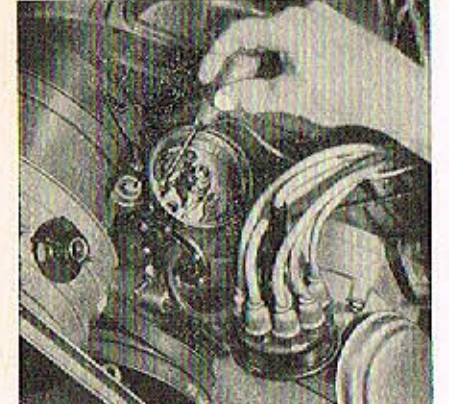

Obr. 30 Seřízavání vůle kontaktů přerušovače

Přerušovač je přístupný po sejmutí víčka rozdělovače a rozdělovacího raménka. Mezi úglně rozevřenými kontakty přerušovače musí být předepsaná mezera, která se kontroluje kontrolními měrkami (z výstroje vozu). Oba kontakty musí být čisté a rovně. Opálené (nerovně) kontakty se opravují jemným pilníčkem na kontakty elektrických přístrojů. Při nedostatku zkušeností je lépe svěřit tuto práci odborníkovi.

Není-li správná mezera mezi rozevřenými kontakty přerušovače, uvolní se pojistný šroub pevného kontaktu a šroubovákem se pootáčí seřizovacím výstředníkem, až se dosáhne předepsané mezery. Potom se pevně, ovšak s citem, dotáhne pojistný šroub. Roztáčecí klikou se někalikrát otočí klikovým hřídelem motoru a pak se znovu zkontroluje velikost mezery mezi kontakty (t. zv. zdvih kontaktů). Na kontakty přerušovače se nesmí dostat žádná mastnota (na př. olej z plstěné mazací vložky vačky přerušavače). Čistí-li se kontakty přerušovače hadříkem navlhčeným v benzinu, nesmí se rozdělovač uzavřít dříve, než se benzin úplně odpaří (nebezpečí výbuchu)! Před čištěním kontaktů se také musí vypnout zapalování.

Rozdělovač je vyboven outomatickou mechanickou a podtlokovou regulaci předstihu.

Pro kontrolu seřízení předstihu je na zadním víku motoru stupnice a na okraji řemenice ryska. Obojí platí jen pro kontrolu předstihu (okomžiku zážehu) ve válci č. 1, 1, i, v prvním vólci u setrvačníku na pravé straně (při pohledu směrem jizdy). Proto se před začátkem kontroly musí vyšroubovat svíčka z válce č. 1, připojit k ni kabel, položit svíčku na kovovou součást motoru, zapnout zapalování a roztáčecí klikou otáčet klikovým hřídelem motoru tak dlouho, až mezi kontakty svíčky přeskočí jiskra. V tom okamžiku by mělo být ryska na řemenici přesně prati předepsanému stupni záklodního předstihu, vyznačenému na stupníci. Není-li tomu tak, zjistí se ospoň skutečný předstih, jaký je nastoven.

Okomžik přeskočení jiskry lze také zjišťovat kabelem, vytaženým ze střední přípojky ve víku rozdělovače (přívod vysokého napětí od zapalovací cívky), jehož konec se přidrží ve vzdálenosti asi 3 mm od některé kavové součásti motoru a pomalu se otáčí roztáčecí klikou, až přeskočí jiskra.

Zjistí-li se při kontrole nesprávné seřízení předstihu, postaví se ryska na řemenici přesné proti předepsanému stupní předstíhu na stupnici (10º), uvolní se malá matice pod pouzdrem rozdělovače a mírně se pootočí celým rozdělovačem, až přeskočí jiskra mezi kabelem a motorem. V tomto postavení se rozdělovač zajistí dotažením matice a znovu se ještě překontroluje seřízení.

Raménko rozdělovače se otáčí proti směru pohybu hodinových ručiček (doleva). Pootáči-li se rozdělovačem stejným směrem, předstih se zmenšuje; opačným směrem (doprava) se předstih zvětšuje.

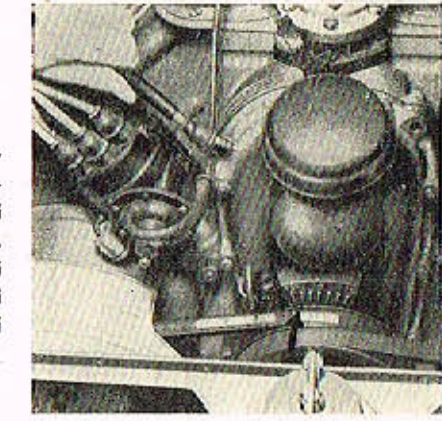

Obr. 31 Kontrola předstíhu zapalování

第十五章 三百五章

 $1.413$ 

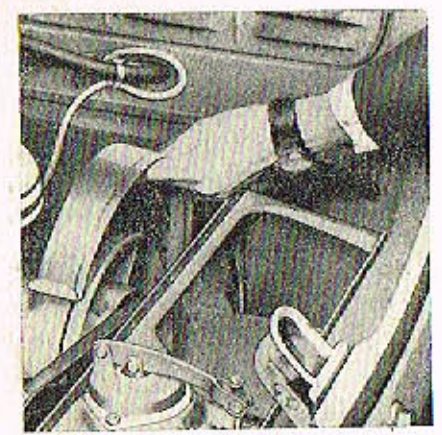

Obr. 32 Demontáž krycího plechu řemene

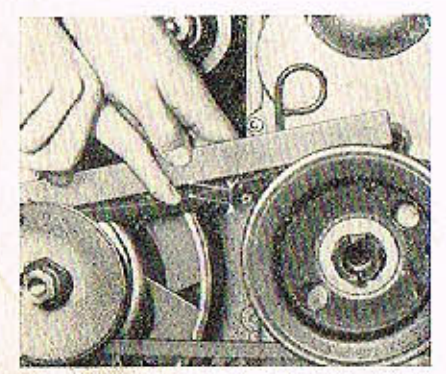

Obr. 33 Kantrola napnuti klínového řemene  $a = 10 - 15$  mm

Klinový řemen je správně napnut, jestliže se mírným tlakem prstu na volnou část řemene uprostřed mezi oběma řemenicemi prohne asi o 10-15 mm. Před napínáním řemenů se odmontují oba plechové kryty na řemeny; každý z nich je upevnén jedním šroubem. Příložka řemenice má na obvodu dvě plošky pro klíč, za něž se přidrží klíčem a druhým klíčem se odšroubuje upevňovací šroub.

Remen se napiná tak, že se s hřídele mezi oběma polovinami řemenice sejme jedno nebo více vymezavacích podložek a přemístí se na vnější stranu řemenice. Tím se obě poloviny řemenice přiblíží a řemen pok běží v klinové drážce na obvodu většího průměru. Po každém odebrání vymezovacích podložek se pevně dotóhne upevňovací šroub a několikrát se pootočí klikovým hřídelem motoru, aby klinový řemen správně dosedl v drážkách.

Náhradou za poškozené (roztřepené, vytažené, přetržené nebo příliš zaolejované) řemeny se smí montovat jen speciální klínové řemeny původní značky.

Praskne-li za pravozu kovový měch termostatu, sklopí se klapka ve výstupním kanále chladicího vzduchu, výstup vzduchu zůstává trvale uzavřen a motor se pakpřehřívá. Dojde-li k této závadě na cestě, je třeba zajistit regulační klapku tak. oby zůstala otevřená. V táhle klapky je k tomu účelu pojistka, která se po úplném otevření klapky přemístí do spodního otvoru. Vadný termostat je třeba co nejdříve vyměnil, aby se příliš dlouho nejezdilo bez automatické regulace chlození, která je pro životnost motoru velmi důležitá.

Proto se má také občas zkontrolovat, pracuje-li regulace spróvně. Po delší jízdě (když je motor zahřátý), zastaví se motor, řidič vystoupí z vozu, otevře kapotu a zjisti, zdali je klapka úplně otevřená (nahoře). Teprve za chvili po zastavení motoru se má klopka zvolna uzavírat. Při teplotě ovzduší 15º C má být za běhu motoru regulační klapka stále úplně otevřená (nahoře) a nesmí bránit výstupu otepleného vzduchu z motoru. Nezůstává-li klapka za provozu úplně otevřená, je třeba nechat automatickou regulaci chlazení seřídit (oprovit) v odborné dílně.

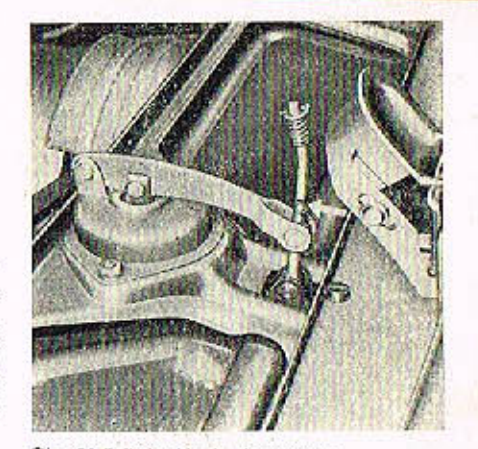

Obr. 34 Fojistka klapky thermostatu

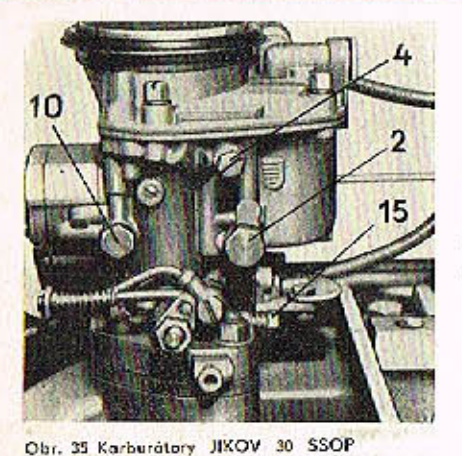

Karburátory nevyžadují běžného provozního čištění v pravidelných lhůtách, používá-li se čisté palivo. Nejčastější příčinou vadné funkce některého karburátoru bývá čáslečné nebo úplné ucpání někleré trysky nečistotami z paliva, voda v plovákové komoře nebo netěsnost šroubení nebo příruby. Umístění jednotlivých trysek, vzdušniků a ostatních seřizovacích prvků na karburátorech je patrné na obrázcích a je souhlasné s označením v tabulce na str. 61. Předepsané rozměry seřizovacích prvků jsou uvedeny v téže tabulce.

Ucpaná tryska pro běh naprázdno (4)

- způsobuje nepravidelný běh motoru naprázdno, motor při malých otáčkách "zhasiná", zahřátý motor se obtížně spauští. Na každém karburátoru jsou dvě trysky pro běh naprázdno, které lze vyšroubovot zvenku,

Ucpaná obohacovací tryska (6)

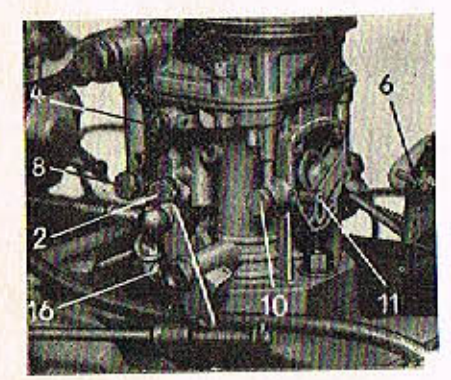

- se projeví tím ,že při větším sešlápnutí akcelerátoru nemá motor dostatečný výkon a vůz nedosahuje větších rychlasti. Při úplném sešlápnutí akcelerátoru motor obvyke "střilí" do karburátoru. Při této závadě se vyšroubují tři šroubky, upevňující okcelerační pumpičku (označené ryskomi na viku pumpičky), opatrně se sejme pumpička a vyšraubuje se tryska.

Ucnání obtokové trysky (11)

- se projeví jen malým zvětšením spotřeby paliva, které se v běžném provozu ani nezpozaruje. Obtoková tryska je ravněž přístupná po odmontování akcelerační pumpičky.

# Ucpaná akcelerační tryska (10)

- se projevi "střilením" motoru do karburátoru při akceleraci (t. j. při rychlém sešlápnutí akcelerátoru). Také se zřetelně zhorší akcelerace motoru a přechod z malých atáček na velké. Stejný vliv má také ucpání otvorů v injektorech (13). Akcelerační trysky jsou no každém karburátoru dvě a lze je vyšroubovat zvenku. Injektory jsou rovněž dva. Před montáží injektoru se odmontuje víka korburátoru, upevněné čtyřmi šrouby. Koždý injektor je upevněn jedním šroubem; musí se vyjímat velmi opatrně, oby nevypodla kulička zpětného ventilu. Ucpaná akcelerační tryska nebo injektor se pazná, odmontuje-li se olejový čístič vzduchu a otevřou-li se pok rychle škrticí klapky korburátoru; nevystříkne-li přítom z některého injektoru přídavné polivo, je ucpaná příslušná tryska nebo výstupní otvor injektoru. Ostatní trysky a vzdušníky se ucpou nečistotami jen zcelo vyjímečně, protože mojí poměrně velké atvory. Všechny trysky se smí čistit jen profouknutím. Nikdy se nesmí čistit jemné kolibrované otvory trysek drátkem, protože by se mohly otvory zvětšit a tak by se porušilo základní seřízení karburátoru.

Přetéká-li z korburátoru polivo, je zpravidla netěsný jehlový ventil (2). Netěsnost ventilu zpravidlo působí nečistota, která uvázla v sedle ventilu. Viko karburátoru se odmontuje, vyšroubuje se ventil, propláchne se v čistém benzinu a pak se profouká. Poškozený jehlový ventil nelze opravit a musí se nahradit novým.

Nepřitéká-li do karburátorů žádné paliva (nebo jen málo), je provděpodobně zaneseno nečistotami jemné válcové sítko na svorníku dutého přívodního šroubu. Původní tovární osazení trysek a vzdušníků se nesmí měnit!

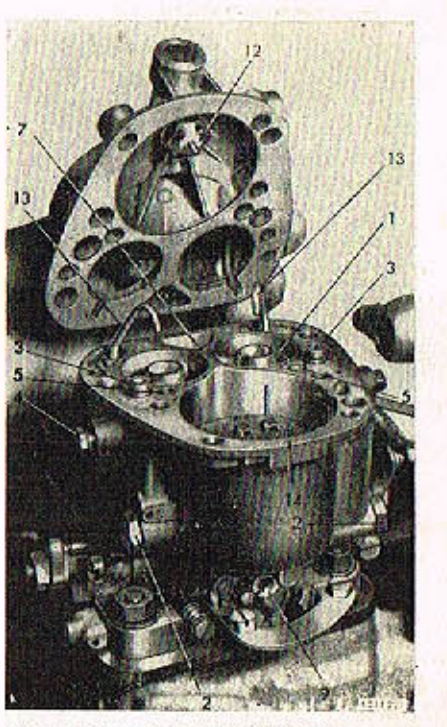

Obr. 37 Karburátory JIKOV 30, SSOP

**KARBURATORY** 

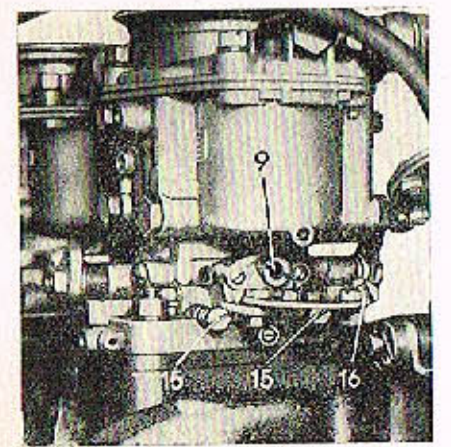

Obr. 38 Korburátory, JIKOV 30 SSOP

# SERIZOVÁNÍ BEHU NAPRÁZDNO

Běh naprázdno se za běžného provozu seňzuje jen regulačními šrouby. Na každěm karburátoru jsou dva šroubky (15) k regulaci vzduchu (bohatosti směsi) a jeden seřizovací šroubek (16) u škrticí klapky. Motor má dva dvojité karburátory a tedy celkem čtyři soustavy pro běh naprázdna. Proto seřízení běhu naprázdno značně ovlivňuje celkovou spotřebu paliva.

Postup při seřizování:

- Spustí se motor a nechá se běžet na malé otáčky, až se zahřeje na normální provozni teolotu.
- 2. Na obou karburátorech se poněkud dotáhnou seřízovací šraubky (16) oba stejně, aby se poněkud zvětšily otáčky motoru.

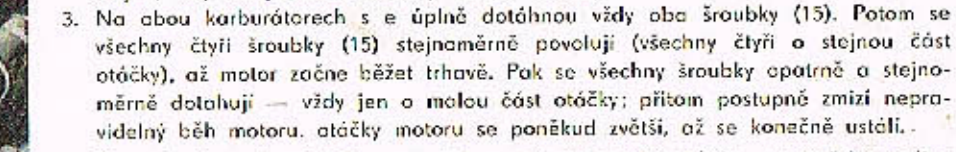

Při správném seřízení běhu naprázdno má motor 450 ot/min. a spotřeba poliva při běhu naprázdno se pohybuje v mezích 1,3 až 1,8 l za hodinu.

# Seřizován, mojavacího táhla škrticích klapek

Velmi zálci: na správném seřízení délky táhla, spojujícího páčky škrticích klapek obou karburátorů, protože je třebo dosáhnout přesně stejného (synchronního) otvíróní a zavírání škrticích klapek v obou karburátorech. K seřizování délky spojení je na jednom konci táhla levý závit, na druhém pravý závit. Před seřizováním se uvolní pojistné matice u hlavice kloubů a spojovci táhlo se pak prodlužuje nebo zkracuje šroubováním táhla doleva nebo doprava.

Při správném seřízení délky spojovacího táhla musí dosednout seřizovací šroubky póček škrticích klapek obou karburátorů až na dorazy. To se ověří tak, že se úplně sešlápne akcelerátor, pomolu úplně uvolní pedál a pak se prstem zatlačí na páčku škrtici klapky. Jestliže lze ještě pohnout některou z páček škrticích klapek, neopírá se ještě její seřizovací šroub o doraz a je třeba znovu seřídit délku spojovacího táhla.

Před konečným seřízením táhla musí být spróvně seřízen běh naprázdno u obou karburátorů. Při seřízování běhu naprázdno se obvykle musí upravit délka spojovacího táhla, oby táhlo nebránilo dosednutí seřizovacího šroubku.

# Kontrola funkce sytičů

Při pravidelných prohlídkách motoru se má vždy zkontrolovot, zdali se úplně uzavírají sytiče obou karburátorů (po zatlačení ovládacího knoflíku na přístrojové descel.

Neuzovírá-li se některý sytič úplně, zvětšuje se znočně spotřeba.

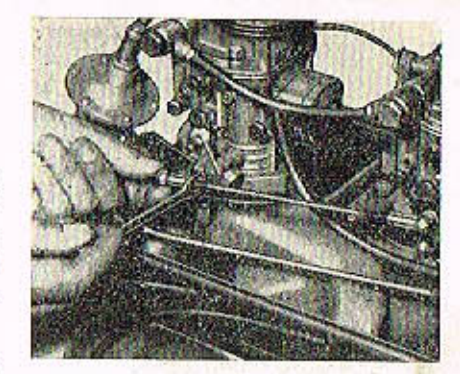

Obr. 40 Seřízování téhle škrticích klopek

**SPOJKA** 

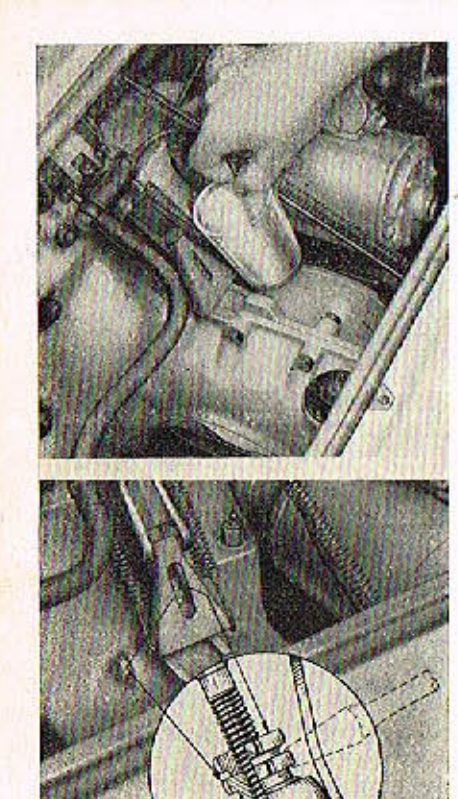

Obr. 41 Odvzdušňování spojky

Pedál spojky má mít volný chod asi 20 až 25 mm; jestliže je větší nebo menší, je třeba spojku seřídit.

Seřízovací zařízení je přistupné po odmontování víka podlahy zavazadlového prostoru za zadními sedadly.

Před seřizováním spojky je třeba pečlivě odvzdušnit kapalinavé vysauvací zařízení spojky. Vnikne-li do tohoto zařízení vzduch, spojka se nevysouvá nebo se vysouvá jen nedostatečně. Kapalinový váleček k vysouvání spojky je namontován na skřiní převodovky nad seřizovacím zařízením spojky. No válečku je odvzdušňovací šroub. Při odvzdušňování vysouvacího zařízení spojky se postupuje stejně, jako při odvzdušňování brzd; sešlapuje se ovšem pedál spojky. Zásobní nádržka na brzdovou kapalinu je společná pro spojku i brzdy.

Obr. 42 Serizování vůle spajky

#### Doplňování brzdové kapaliny

Zásoba kapaliny pro brzdovou soustavu a vysouvací zařízení spojky je v průhledné nádržce, namontované na levé bační stěně předního zavazadlového prostoru, nebo dvouvývodová na přední příčné stěně. Zásoba kapaliny se musí pravidelně kontrolovat a doplňovat.

Doplňovat se smí jen kapalina předepsané značky, stejná jaká je již naplněna v brzdové soustavě.

Před prvním plněním kapaliny jiné značky musí se bezpodmínečně z celé brzdové soustovy vypustit původní kapalina. Vyrovnávací nádržka se naplní lihem a ten se po několika minutách z brzdové soustavy znovu vypustí. Lihem se brzdová soustava propláchne a odstraní se zbytky původní kapaliny.

# Odvzdušňování kotoučových brzd

Niže uvedený postup je nutno dodržet jak při prvém naplnění systému, tak i při odvzdušňování během provozu, vnikl-li do systému brzd vzduch. Uvedené podmínky mohou nastat klesne-li hladina kopaliny v nádrží pod úroveň přípojky přívodního potrubí, uvolněním spojů nebo rozpojením systému za účelem obnovení kteréhokoliv potrubí, systému nebo přípojky. Vzduch v systému se projeví značnou dráhou pedálu a měkkým "chodem" pedálu brzd.

1. Brzdový systém vozidla je vyboven podtlokovým posilovačem brzd, a proto je nutné aby motor byl v klidu a podtlok zrušen, než se započne s odvzdušňováním.

2. Tam, kde jsou, odstraňte z odvzdušňovacích šroubů prašníky.

3. Vypusťte ze zásobní nádržky brzdovou kapolinu a odpojte nádržku od přívodního potrubí k hlovním válcům.

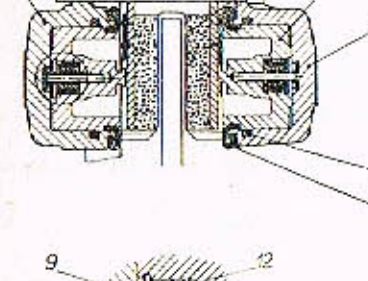

- **BALLEDE**
- samostatnou čelistí kotoučové brzdy: 1 - vnitřní válec: 2 - pružná spona: 3 - čep: 4 - třecí obložení: pist: 6 · - timen: 7 - těsnění: 8 - prachovka: 9 - vičko: 10 kalik: 11 - krycí destičko; 12 - pružina; 13 třecí pružino; 14 - kryt pružiny; (9 - 14 detail označen v kroužku obrázku)
- 4. Na přívodním potrubí nasadte hadicí tlakové kapaliny od tlakového přístroje: a hadici upevněte svorkou.
- 5. Zkontroluite zda v tlakovém přístroji je dostatek brzdové kapaliny. Vpusíte do přístroje tlakový vzduch - 3 atm.
- 6. Proveďte vlastní odvzdušnění třmenů v pořadí přední levý, přední pravý, levý zadní, posilovač odvzdušňovací šraub, posilovač přívodní šroub na výtlaku pracovního válce. Při povolení některého odvzdušňovacího šroubu je nutno prošlapávot pedálem brzdy.
- 7. Vypusťte z přístroje tlakový vzduch a odpojte tlakovou hadici s kapalinou. Po odvzdušnění napojte zpět nádobku na přívodní potrubí a naplňte kopalinou.
- 8. Při odvzdušňování chraňte blízká místa karoserie a zavazadlového prastoru ad potřísnění brzdovou kapalinou. Odvzdušňování pracovního válce pomocí povolování přívodního šraubu provádět do té doby, než bude zaveden odvzdušňovací šroub přímo na pracovním válci posilovače.
- Sešlápněte pedál brzdy na dobu dvou až tří minut maximální provozní silou a přezkaušejte, zda je syslém všude těsný. Kde byly prašníky, nasadte je zpět na odvzdušňované šrouby.

Kotoučavé brzdy jsou konstruovány tak, že jejich provoz vyžaduje minimální pozornost a pouze dodržování následujících instrukcí:

- Kontroujte zrakem součástky brzd a potrubí, nenesou-li stopy netěsnosti kapaliny, Unikání kapaliny kolem pístu brzdy je viditelné na kotouči a třmenu a denní kontrola kapalinavé nádrže ukáže pokles hladiny kapaliny.
- Kontrolujte hladinu kapaliny v nádrží a doplňte jakoukoliv ztrátu kapaliny na plný stav dolitím brzdové kapaliny dle (SAE 70 R3) pro kotoučové brzdy. Je nutno připomenout, že hladino kapaliny trochu poklesne během provazu, jakmile dojde k opotřebení obložení.

# Prohlidka při demontáži kola

Kdykoliv se demontují kola za účelem běžné obsluhy nebo výměny, zkontrolujte opotřebení obložení. Obložení je nutna obnovit tehdy, jestliže tloušťka obložení měřená od opěrné desky činí přibližně 1,6 mm. Jestliže dojde v provozu k úplnému opotřebení obložení tak, že se opěrná deska dotýká kotouče, projeví se ztráta účinnosti brzd spolu se značným poškrábáním kotouče v důsledku tření kovu o kav.

Je-li opomenuta kontrola obložení, může dojít k poškození brzd. Bezpečný provoz brzd je dovolen do sily přebroušeného kotouče maximálně na 11 mm!

#### Výměna obložení

Je nutné, aby se v provozu používalo jen předepsaných materiálů, jinak může být účinnost brzd vozidlo vážně ohroženo.

*<u>Four mail</u>* Obr. 45 Ustovení pístu pákou: 1 - kotouč brzdy: 2 - odvzduśňovoci šroubek:

3 - páka přípravku: 4 - přívodní trub-

ka brzdové kopoliny; 5 - píst; 6 -

timen brzdy

SE.

- Při obnově brzdového obložení postupujte následovně:
- Očistěte důkladně brzdovou jednotku na její vnější straně.
- 2. Odstraňte pružnou sponu a vytáhněte kleštěmi čep brzdového obložení. Tam, kde jsou montovány, odstraňte zarážky obložení.
- Vyjměte komplet třecího obložení. Očistěte důkladně prohlubeň třmenu a části vystovené písku a prachu.
- 4. Pomocí nástroje zatlačte písty do dno válců.
- Nasadite páku na vkládání pístu na kotouč a stálým tlakem na ruční páky zatlačte písty do dna válců. Po výměně třecího obložení není zapotřebí systém odvzdušnit, je však nutno dbót toho, obychom z nádrže kapaliny odčerpali dostatečné množství a tím zamezili přetečení kapoliny následkem jejího přemistění z válců.
- 6. Vložte nový komplet brzdového obložení do brzdové jednotky při čemž dbejte na to, aby pružná spona opěrné desky zapadla do nákružku na čele pístu.
- 7. Vložte čep brzdového obložení a tam, kde jsou, též zarážky obložení a zajistěte pružnou sponou.
- 8. Při výměně brzdového obložení je nutno zkontrolovat prachovku.
- Upozornění: Při výměně hlavního brzdového válce je nutno použít pouze předepsaný válec bez zbytkového tlaku kapaliny!

#### Seiizovani ručni brzdv

Při seřizování ruční brzdy přímo ve vozidle nelze někdy přesně ustavit ruční brzdu. Toto je způsobeno špotným ustavení čelistí ruční brzdy přímo na hnacím agregátu. Postup ustavování nutno zvolit pok následovně:

- 1. Správně ustavit třmen provozní brzdy vůči brzd. kotouči.
- 2. Ustavit čelisti ruční brzdy rovnoměrně vůči brzd. kotoučí.
- 3. Prověřit funkci mech, somostovu zatažením ovládací páky na třmenu vůči brzd. kolouči.
- 4. Ovládocí pákou několikrát zatáhnout a překontrolovat ustavení čelistí, zda vůle mezi kotovčem o obložením je v rozsahu 0,18-0,25 mm.

### Výměna kol

Chromovaný ozdobný kryt kola se opatrně sejme šraubovákem. Před zdviháním kala se poněkud uvolní všechny upevňovací matice. Nedaleko každého kola je ve spodním podélníku koroserie otvor pro čep mechanického zvedáku. Vřetenem zvedáku se atáčí kolovrátkem na matice kol. Vůz je třeba nadzvíhnout natolik, aby pneumotika vyměňovaného kola prošla vybráním ve stěně blatníku.

Před zdviháním se vůz zabrzdí ruční brzdou; stojí-li na svahu, zalaží se ještě kola na opačné straně vozu vhodnými kameny nebo špalky.

Upevňovací matice zdviženého náhradního kola se zatím jen mírně dotáhnou. Teprve po spuštění kola na vozavku se matice silně dotáhnou kolovrátkem (křížem proti sobě). Spolehlivým tlakoměrem (manometrem) se zkontroluje tlak v pneumatice. Po ujetí asi 100 km je třeba ještě znovu silně dotáhnout upevňovací matice namontovaného kola.

Defektní pneumotika se má dát pokud mažno opravit v servisu nebo v odborné opravně. U rychlého vozu je velmi důležité, aby pneumatika byla apravena skutečně odborně a spolehlivě. Kramě toho je třeba znavu vyvážit kolo s opravenou pneumatikou!

Vzorky (desény) všech pneumotik se zpravidla neopotřebují stejně. Aby se dosáhlo stejného opotřebení vzorků všech pneumotik, je třeba pravidelně kontrolovat stav vzorků a podle potřeby zaměňovat kola.

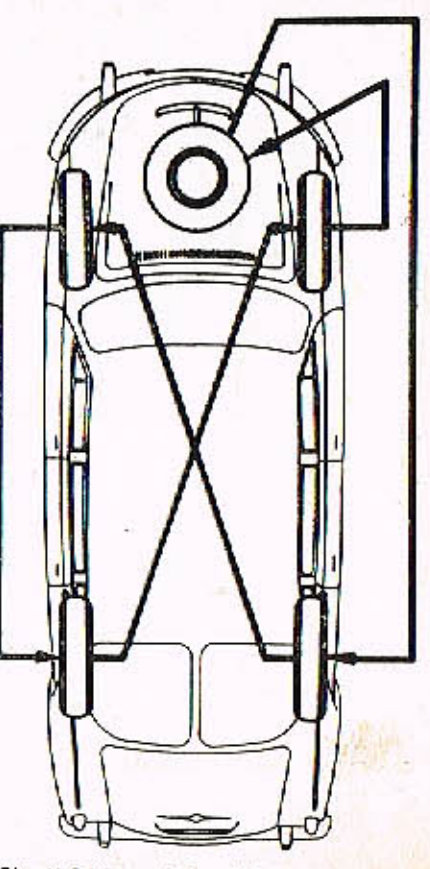

# Kantrola shihavasti kal

Sbíhavost má velký vliv na ovladatelnost vozu při velkých rychlostech. Předepsané údoje sbíhavosti kol plotí pro vůz připravený k jizdě (celková váha 1510 kg). Při tomto zatižení je spodek vozu asi 260 až 270 mm nad vozovkou.

Při kontrale a seřízování sbíhavosti musí stát vůz na hladké vodorovné ploše. Sbíhavost se kontroluje obvyklým způsobem, jednoduchým tyčovým měřidlem, nebo přesněji optickými přístroji (v servisu). Při měření tyčovým měřidlem je důležité, aby se vzdálenost ráfků nebo boků pneumatik měřila ve stejné výšce nad vozovkou vpředu i vzadu.

Seřízení sbíhavosti je lépe svěřit servisu,, nebo odborné opravně, která má k dispozici poliebné přístroje a přesné tovární informace.

#### Ošetřování akumulátorů

K akumulátorům je přístup z předního zavozadlového prostoru po odejmutí bočních vik. Víko se otvírá pootočením uzávěru o 90<sup>9</sup> (šroubovákem). Potom se uvolní držák (třmen), který přidržuje okumulátor shora a ze schránky se vysune akumulátor i s podložkou.

Hladina elektrolytu v akumulátorech se udržuje asi 15 mm nad horními okraji desek. Podle hustoty lze dost přesně zjistit stav nabití akumulátoru:

hustota 32º Bé (měrná váha 1,285 g/cm<sup>3</sup>) - dobře nabitý hustota 27º Bé (měrná váha 1,230 g/cm3) - asi z poloviny vybitý hustota 18º Bé (měrná váha 1,143 g/cm3) úplně vybitý.

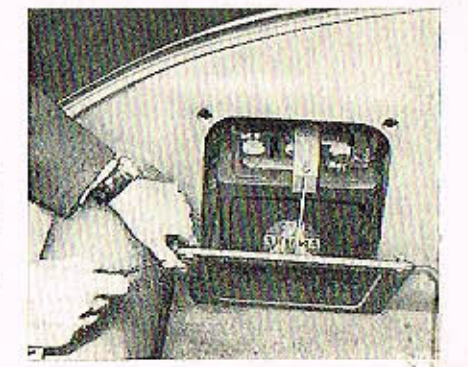

Obr. 46 Skříňka okumulátoru.

Uvedené hodnoty platí pro elektrolyt teploty 20°C. Pro tropické podnebí platí hodnoty menší (osi o 2<sup>0</sup> Bé).

Podle předpisů výrobce akumulátorů má se hladina elektrolytu pravidelně kontrolovat za teplého počasí vždy po dvou týdnech, za chladného počasí po čtyřech týdnech. Při kontrole elektrolytu se nesmí použít světla s otevřeným plamenem,, protože je nebezpečí výbuchu třaskavých plynů, které se v okumulátorech tvoří; vybité nebo nedostatečně nabité akumulátory je třeba nechat odborně nabit.

Obr. 47 Pilstroj pro seřizování sbíhavasti (fy

Müller)

SERIZOVÁNÍ SVĚTLOMETŮ

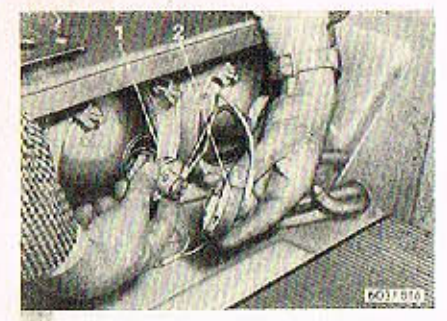

49 Výměna žárovky ve středním světlo-1 - objímko se žárovkou; 2 - vičko s bojonetovým uzávěrem

Pro výměnu žárovek v hlavních a středních světlometech se odmontuje přední stěno zavazadlového prostoru.

Při výměně žárovky v hlavním světlometu se nejdříve sejme přípojka kabelů. Po-Tom se stlačí, pootočí doleva a sejme víčko s tzv. bajanetovým uzávěrem a vyjme se objímka se žárovkou. Jako náhradní se smí mantovat jen stejná speciální dvouvláknová žárovka pro asymetrické světlomety. Objimka se žárovkou ve středních světlometech je upevněna jen jednoduchým víčkem s bojonetovým uzávěrem.

Přední, boční a zadní sdružené svítilny mají průsvitné kryty, přišroubované zvenku. Držák se žárovkami je připevněn v blotníku. V přední svítilně je žárovka pro světelný ukazatel směru (blikač). V zadní sdružené svitilně jsou tři žárovky: nahoře pro světelný ukazatel směru (blikač), uprostřed pro bílé světlo couvání, dole pro koncavé a brzdové světlo.

Pro výměnu žárovek kontrolních světel a vnitřního osvětlení sdruženého přístroje pod volantem se odmontuje kryt nad přístrojovou deskou, upevněný na obou stranóch vozu jedním šroubem. Po sejmutí krytu je také přístup k bimetolovému přerušovači světelných ukazatelů směru a k elektromagnetickému spínači houkačky, který je zařazen ve vedení k houkačkám, aby se nadměrně neopalovaly kontakty spínače na volantu.

Do všech asvětlovacích těles je vždy třeba montovat jen žárovky stejného druhu a příkonu, tak jak je předepsána!

Bezpečnost rychlé noční jízdy závisí především na správném seřízení světlometů. Světlomety musí řidičí správně a co nejlépe asvětlovat vozovku, ale nesmí oslňovat řidiče protijedoucích vozidel.

Každý světlomet lze seřídit dvěma šrouby, jimiž lze dosáhnout potřebného sklapení i natočení paraboly.

Hlavní světlomely jsou asymetrické a seřizují se takto:

- 1. Nezatížený vůz se postaví před vhodnou kontrolní stěnu tak, aby oba světlomety byly od stěny vzdáleny 10 metrů. Kontrolní stěna musí být přesně kolmá k podélné ose vozu. Místo kontroly musí být vodorovné. Světlomety je třeba seřizovat za tmy nebo v tmové místnosti.
- 2. Změří se výška světelného středu světlometu nad vozovkou (h) a tato výška se přenese na kontrolní stěnu. Ve výšce menší o míru a = 120 mm se na kontrolní stěně vyznačí vodorovná čára (b).
- 3. Průhledem (vizirováním) přes vyznačené středy zadního a předního okna se na kontrolní stěně zjistí bod (c), kterým prochází svislá rovina, položená v podélné ose vozu. Na kontrolní stěně se vyznačí svislice, procházející bodem (c).

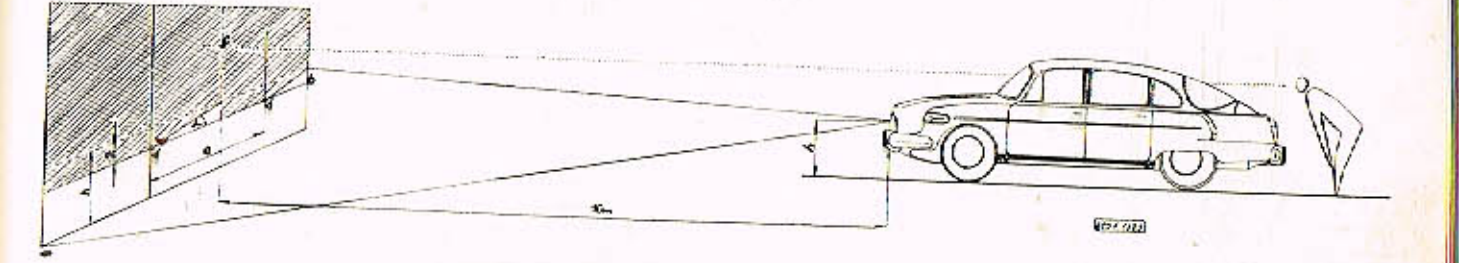

0br. 50 Seřízování asymetrických hlavních světlometů: a = 120 mm;  $\alpha$  = 150; e = 730 mm; h = výška světelných středů světlametů nad vozovkou (u navého vozu s neunoveným péraváním  $h = 640$  mm)

# SEŘIZOVÁNÍ SVĚTLOMETŮ

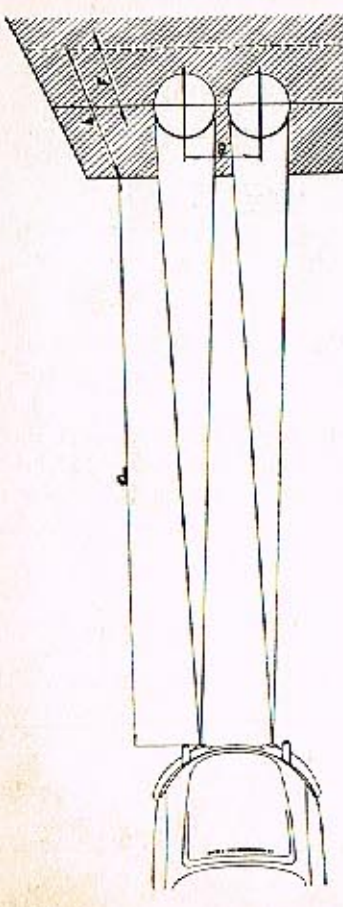

4. Změří se vzdálenost mezi středy obou hlavních světlometů (e = 730 mm). Polovina této vzdálenosti se nanese na každou stranu od středové svislice na vodorovnou čáru (b). Tak se získají kontrolní body (d), důležité pro seřizování asymetrických světlometů.

5. Šraubováním seřizovacích šroubů vzadu na světlometech se rozsvícené světlomety ustaví tak, oby při zapnutých tlumených světlech bylo rozhraní světla a tmy přesně na čáře (b) a od kontrolního bodu (d) stoupalo vzhůru přibližně v úhlu alfa = 15<sup>0</sup>. Protože světelné paprsky obou světlometů se částečně překrývají, je třeba seřizavat každý hlavní světlomet zvlášť a druhý přitom zakrýt. Pro seřízování pravého světlometu platí kontrolní bod pravý, pro seřizování levého světlometu levý.

Střední světlomety jsou běžné bodové dálkové světlomety. Pro seřizování středních světlometů se na kontrolní stěně vyznačí značky podľa obrázku. Dálkové hodové světlomety se seřídí tok, aby středy světelných kuželů (intenzivní světelné skvrny), vrhané jednotlivými světlomety, byly přesně na středech značek. Seřizuje se opět každý střední světomet zvláší.

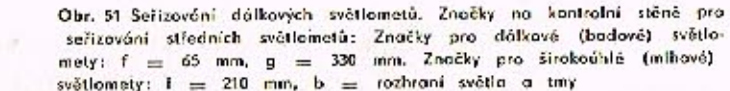

# LIST, OPRAV

# TABULKA ZE STRANY 61

Základní seřízení každého z obou karburátorů (trysky a vzdušníky):

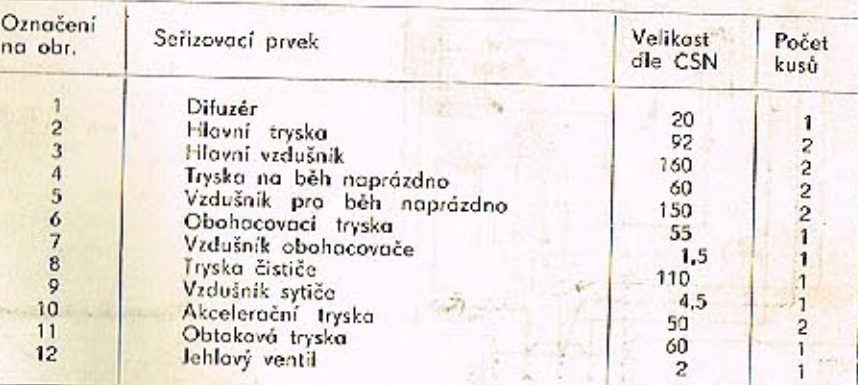

Opravy v textu - správně má být: str. 4 - Celková délka 4995 mm; str. 5 - Průměr nejmenší otáčky; str. 10 · . . . vrátí se ihned; str.17 - otočen obrázek; str. 27 - otočen obrázek; str. 32 - otočen obrázek; str. 49 - a = 15°; str. 50 - h = 65 mm; F = 210 mm; str. 56 - mazané místo; čistič vzduchu; do 15 °C; pod 15 °C; GX 90; str. 60 - výkon motoru (105 ks); str. 63 - příklon čepu 10 º = 30'; záklon čepu 40' = 30'; Plán mozání, pos. 8 - Olej ...

# **TOPNÝ PRÍSTROJ**

## ÚDRŽBA SERIZOVÁNÍ

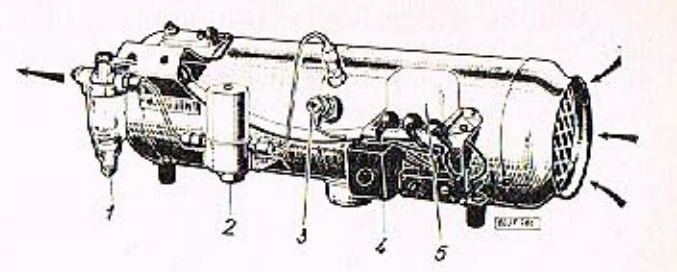

Obr. 52 Topný přístroj AB 3 COB 1 - čistič poliva se sítkem;  $2 -$  regulačni ventil:  $3 -$  žhavicí svíčka;  $4 -$  pojistka;  $5 -$  čerpadlo

DODATEK PRO TOPENI 3 COB 1

U vozidel T 2-603 dodávaných v r. 1971 je provedena změna v elektrické instalaci. Ve schematu je uvedeno nové spínací relé (SR), které zároveň zajišťuje při přehřátí topení přerušení proudu do elektromagnetického ventilu a tím zastavení přívodu poliva do topení. Po vychladnutí topení je možno provést stort jen po zatlačení knoliku na spínacím. relé.

Touto změnou se zrušila pojistkavá skříňka a svorkovnice na topení.

Ošetřování topení

Asi po 100 hodinách provozu topení se má vyšroubovat žhavicí svíčka, očistit od karbonu o přezkoušet. Při zkoušce se smí vymontovaná svíčka připojit jen ke zdroji proudu s napětím 6 V. Svíčka se silně opólenou žhovicí spirálou se raději nahradí novou. Zkontroluje se také stov a dotažení všech přívodních kabelů ve svorkách.

Asi po 500 hodinách pravozu se má nechat zkontrolovat celé topné zařízení v odborné dílně. Při této příležitosti se doplní mozivo v ložiskách elektromotoru topného přístroje i v ložiskách elektromotoru větráku.

Před začátkem zimního období se má nechat topení odborně vyčistit (zbavit nánosu prachu spolovací komoru, sací potrubí a pod.). V pravidelných lhůtách je třeba kontrolovat čistotu přívodních kanálů čerstvého vzduchu.

Schéma zapojení elektrické instalace benzinového tepení 3 COB 1.

EV - elektromagnetický ventil: VT - výměník teplo: EM - el. motor: PP - pojistky přehřátí; 2S - žhavící svíčka; PO - předřadný odpor; T - thermastat; SR - spinac relé: S - svorkovnice: KB - kontrolka běhu: PS - přepínaci skříňka; B - baterie

 $\rho p$ Butthe **SR** [5037 1210] **PS VYPNUTO** VETRANI

TOPENI

 $\leftarrow$  58,56

IKB

 $EV$ 

Nános blóta a jiných nečistot se nikdy nesmí stírat "na sucha", ale vždy odstraňovot jen tekoucí čistou vedou. K umývání karoserie se nesmí používat teplá voda. Hrubé nečistaty se odstraní proudem vody a měkkým kartáčem nebo vískozovou houbou.

Omytou karoserii je třeba otřít čistou mycí kůží (jelenicí). Plochy se nemají otírat kroužívými pohyby, ale stejnoměrnými tahy shora dolů. Během otírání karoserie je třeba často kůži proprat v čisté vodě a vyždímat.

Karoserie se má umývat ve stínu nebo v kryté umývárně. Na slunci voda příliš rychle osychá a někdy zanechá skvrny (zvláště obsahuje-li přiliš mnoho vápna). Tyto skvrny se obtížně odstraňují. Z téhož důvodu se vůz nemá umývat krátce po skončení jízdy, protože zejména zadní část karoserie a kapota bývá značně zahřátá teplem ad motoru.

Umytá karoserie se důkladně prohlédne, nejsou-li ještě někde skyrny, které se neodstranily vodou. Zvláště v létě bývají na karaserii skvrny způsobené trusem ptactva, jehličím, květy, dehtem, asíaltem apod. Nečistoty tohoto druhu svými chemickými účinky velmi rychle rozrušují vrstvu loku: po delším působení mohou vzniknout neodstranitelné skvrny. Skvrny způsobené trusem ptactva, jehličím a květinomi se odstraní vlažnou vodou a mýdlem (mýdlovými vločkami). Dehtové nebo asfaltové skyrny se odstraňují vatou nebo hadříkem, namočeným ve vhodném chemickém čisticím příprovku.

Karoserie se leští čistými, měkkými flanelovými hadry. K leštění se má používat jen kvalitních tekutých lešticích prostředků (tzv. leštěnek) nebo lešticích past. Pastami s obsahem vosku se zpravidla dosáhne většího lesku a delšího ochranného účinku: leštění pastou je však pracnější. Při leštění karoserie musí být vůz ve stínu a nesmí být příliš teplý.

Chromované díly se umývají proudem vody, měkkou houbou a otírají mycí kůží (jelenici). Po osušení se chromované díly vyleští čistým flanelovým hodrem a pak se na ně nanese čistým hadříkem vrstva speciální konzervační vazeliny nebo konzervačního prastředku na chromované díly automobilu.

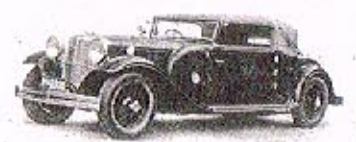

**UDRZBA** 

Výroba dílů na vozy Aero a Tatra profilová, těsnění dobové příslušenství na historická vozidla

Aktuální nabídka www.veteranservice.cz

Zvlášť důležité je pravidelné ošetřování chromovaných dílů v zimě a za deštivého počasí, kdy se ochranná konzervační vrstva brzy odplavuje sněhem nebo vodou.

Skla oken vozu se čistí vlažnou vodou a houbou. Potom se otřou čistou, vyždímanou mycí kůži a vyleští se čistým plátnem. Před čistěním předního okno se vždy od-

k kiopí raménko stiročů skla. Značně znečistěná skla se očistí nejdříve lihem, raztokem čpavku nebo teplou vodou s mýdlem. Je nesprávné, čistit skla "za sucha", např. novinovým papírem nebo čísticí vlnou; sklo se poškrábe a časem se zmenšuje průhlednost.

Při čístění oken se vždy moji pečlivě vyčistit i pryžové vložky stírátek, raménka i klouby.

Skyrny na potahové látce se čístí běžnými čísticími prostředky (podle původu skvrny). Mnohé skvrny způsobené cukrem se odstraní teplou vodou, mastné skrny mýdlem, inkoust a rez se adstraní citronovou šťávou, skyrny od olejových barev terpentynem apod.

Před čistěním skyrn je třeba důkladně zbavit potahovou látku prachu, protože jinak kolem místa původní skvrny vzniknou nesnadno odstranitelné skvrny.

Potahy nebo díly potahů z umělé kůže se čistí roztokem mýdlových vloček. Potom se ještě potahy otřou čistým hadříkem, navlhčeným čistou vodou a nechají se dobře oschnout.

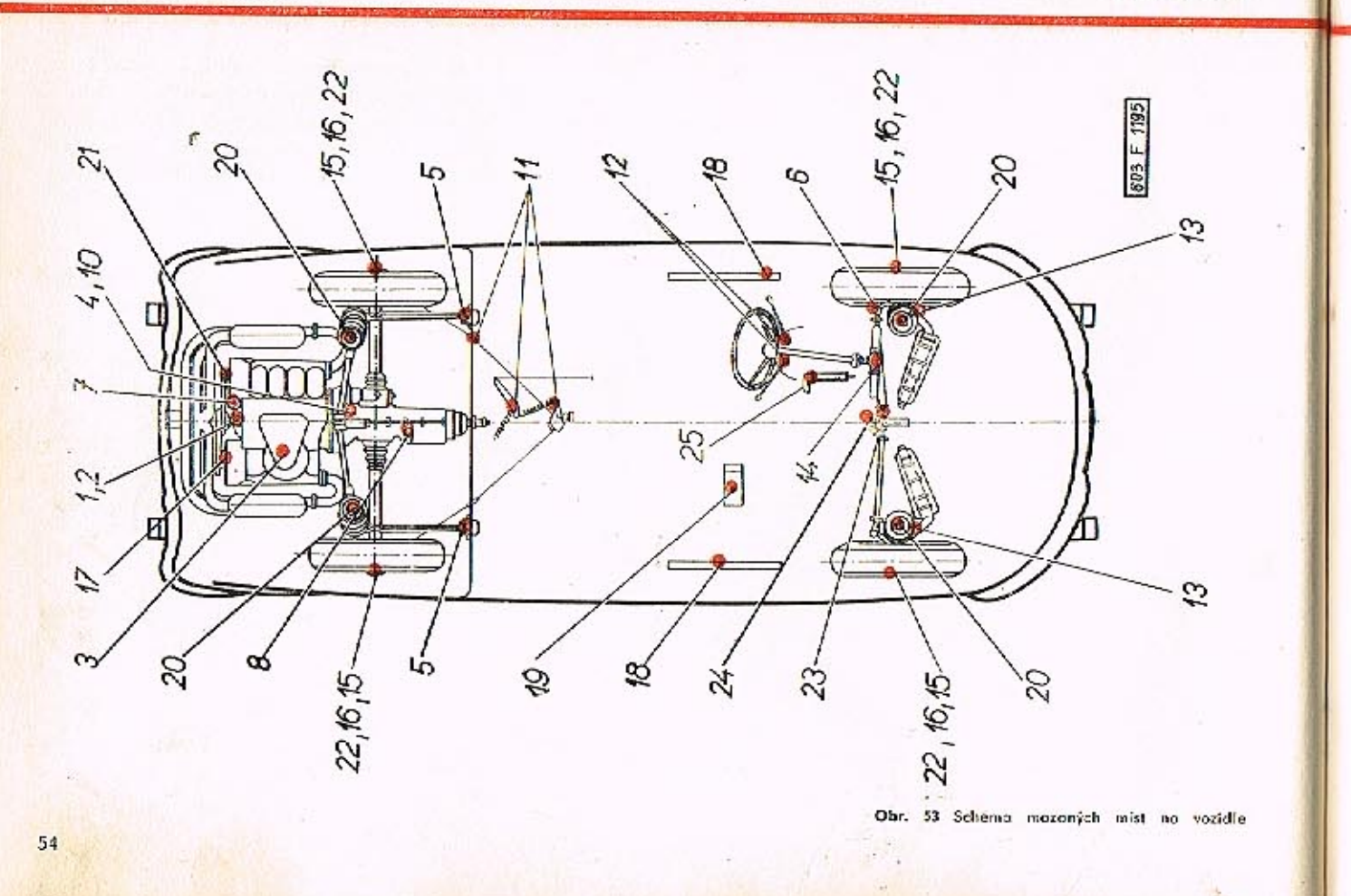

Plán mazáni a údržby viz příloha

# DOPORUČENÁ MAZIVA

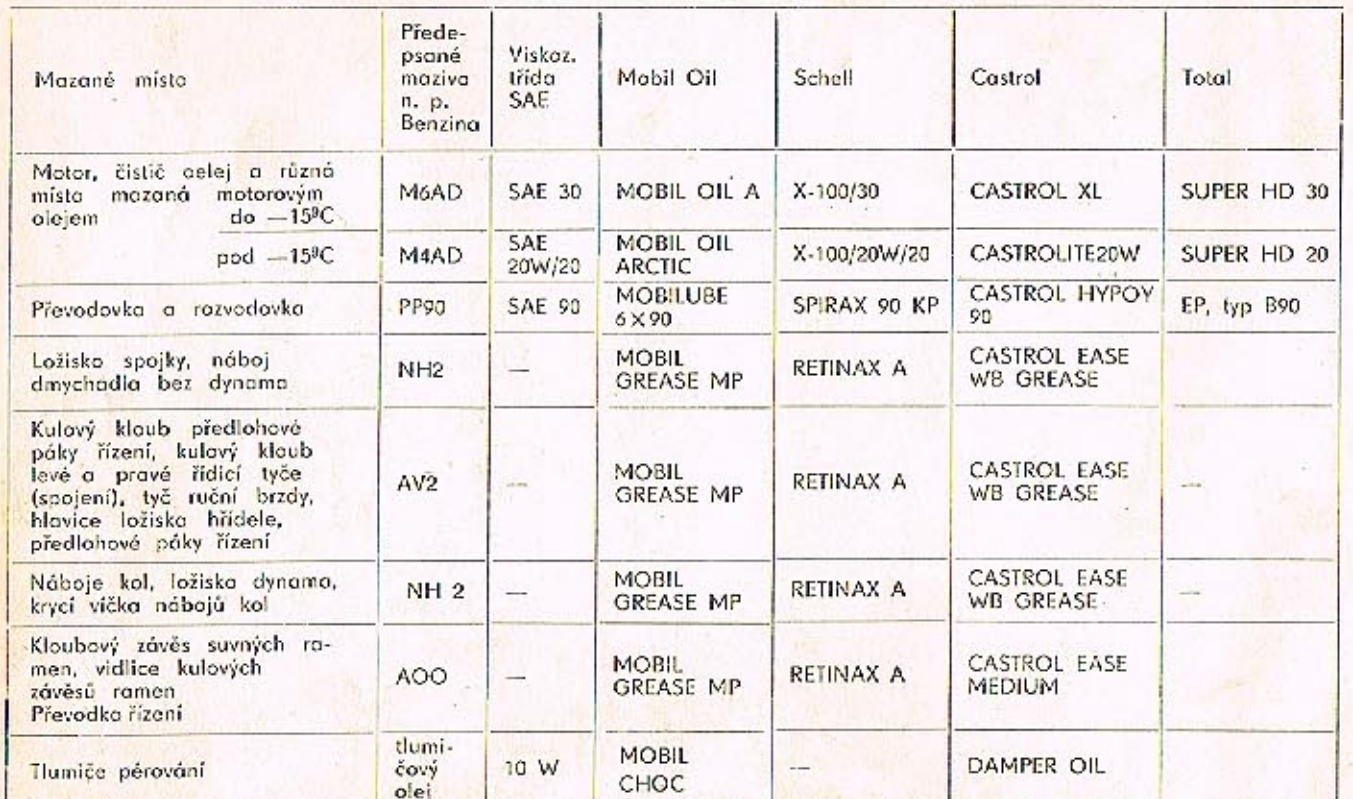

Pro místa mazaná motorovým olejem lze použít i jiné druhy aditivovaných olejů jakostního stupně API SERVICE MS. Pro pře-<br>vodovku a razvodovku jakostního stupně API SERVICE HD.

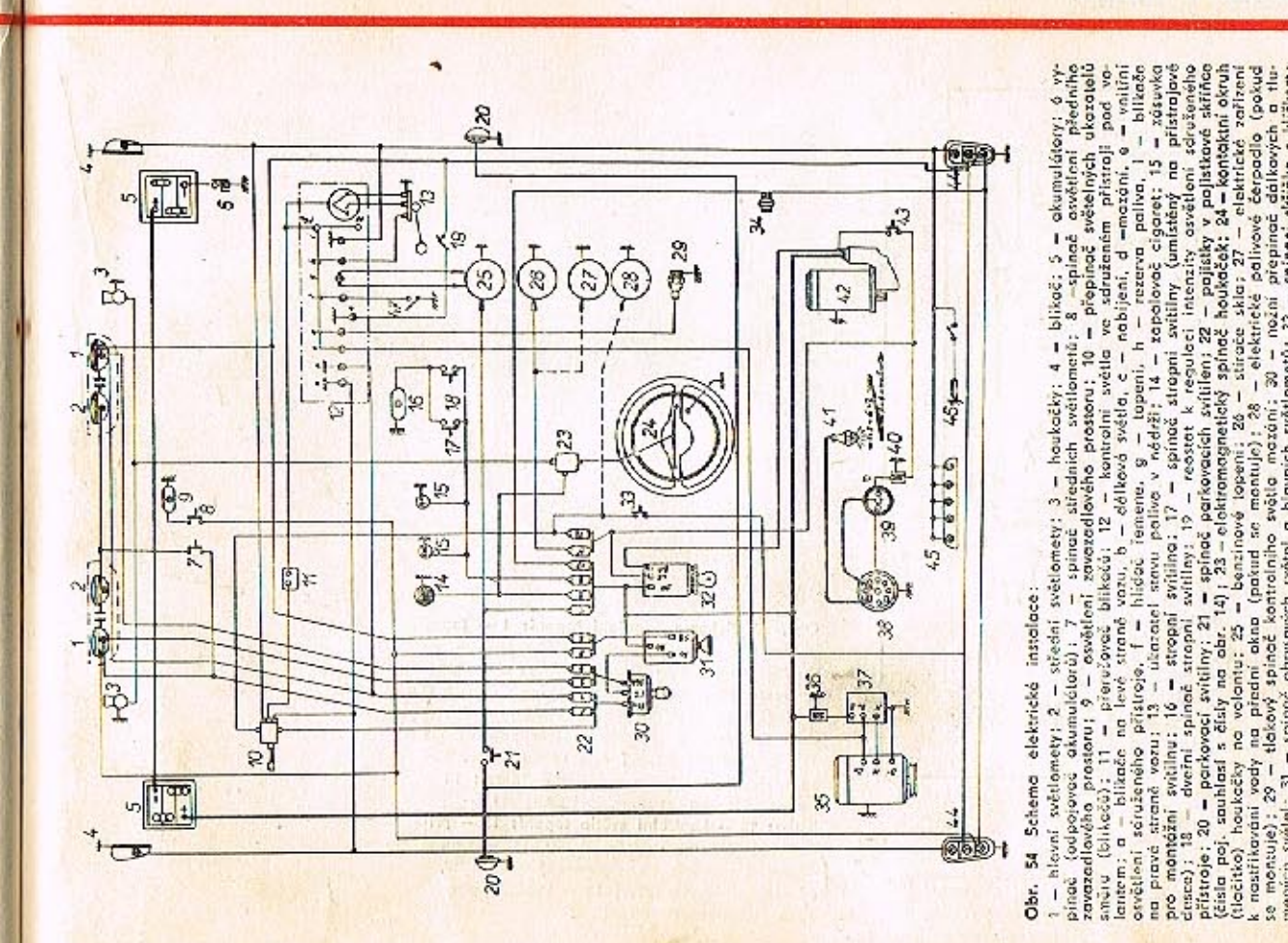

### 56

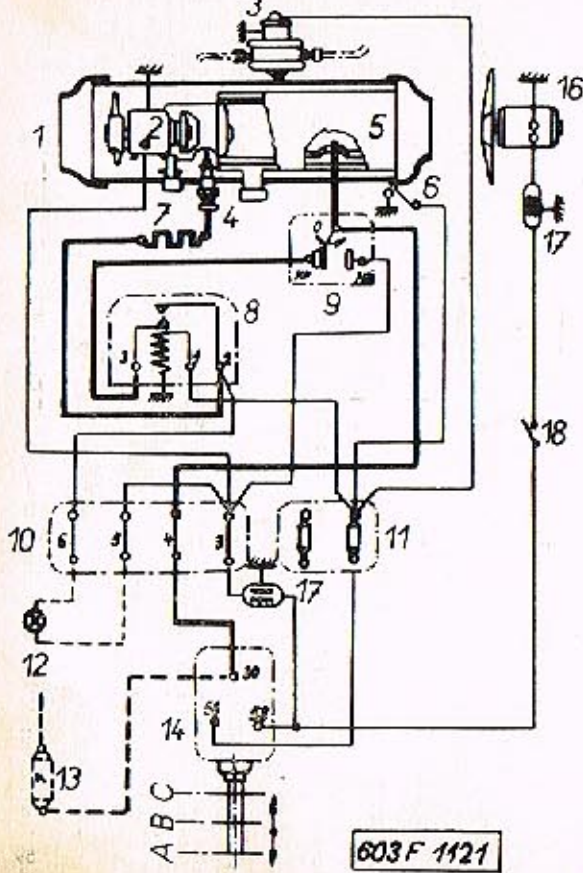

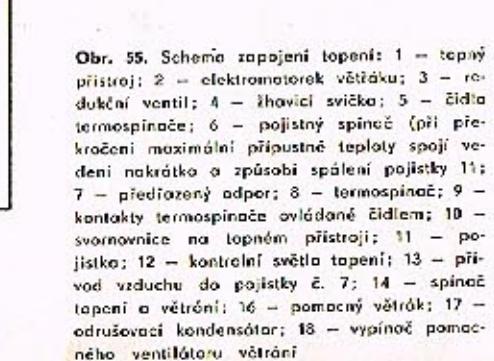

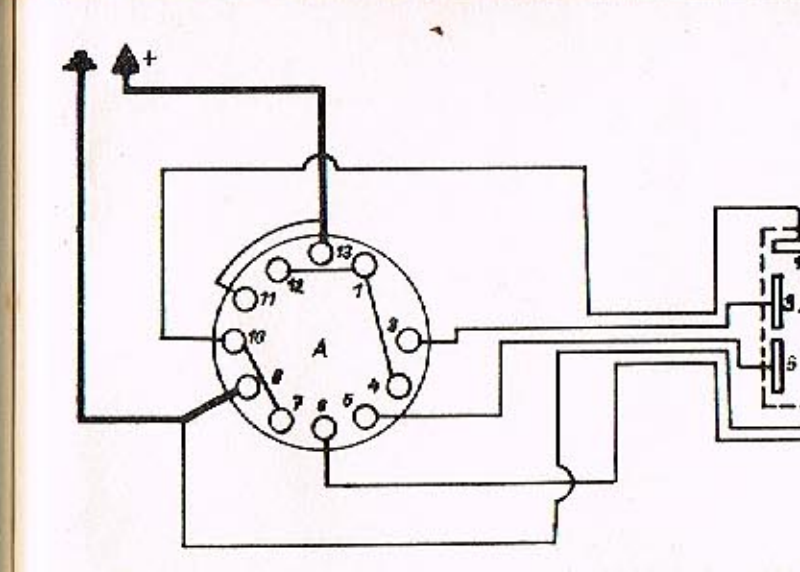

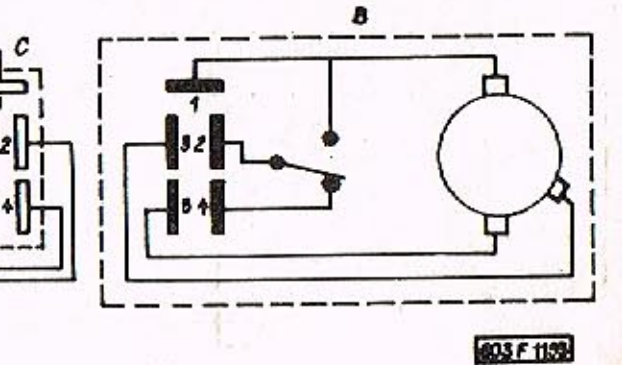

Obr. 55 Schema rapojení stěročů: A - spinač na přístrojevé desce; B - matarek stêrače: C - svarkovnice k připojení na motorek stěrače

# PŘEHLED TECHNICKÝCH ÚDAJÚ

# PREHLED TECHNICKÝCH ÚDAJÚ

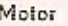

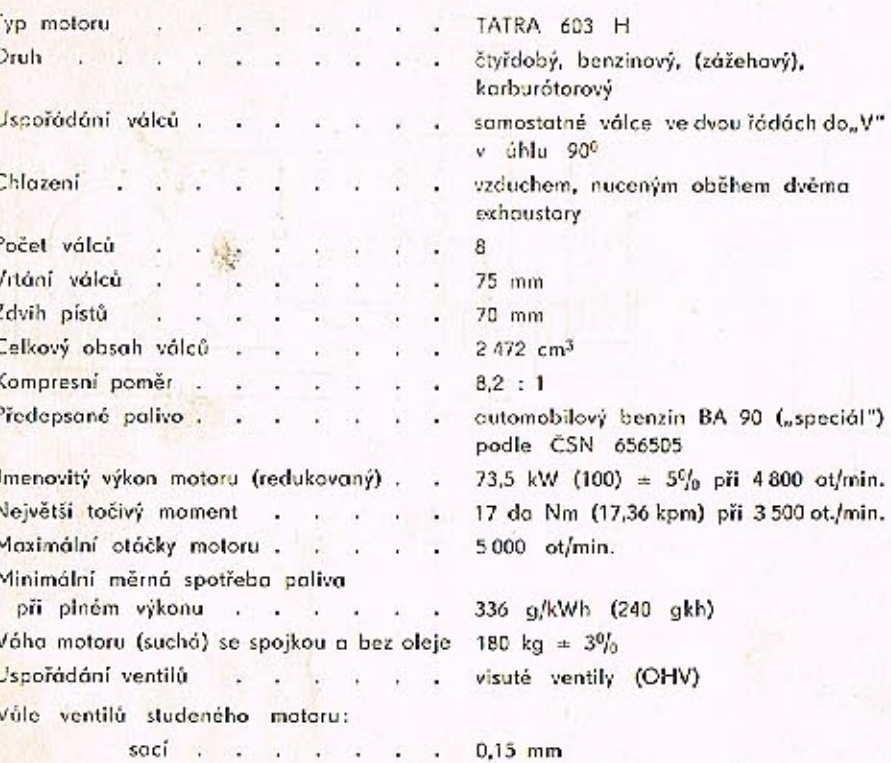

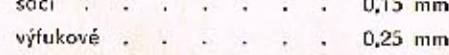

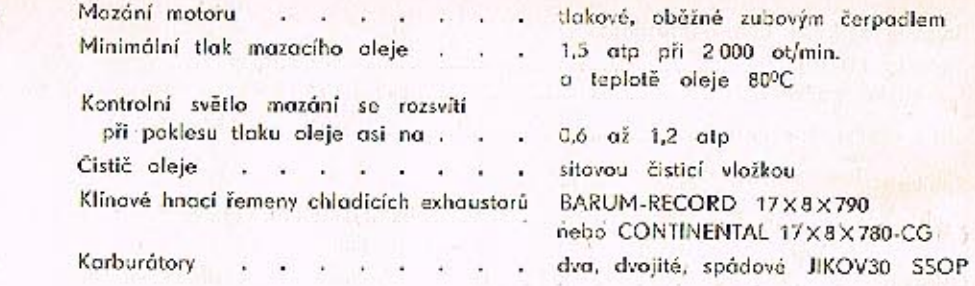

# Základní seřízení každého z obou karburáttorů (trysky a vzdušníky):

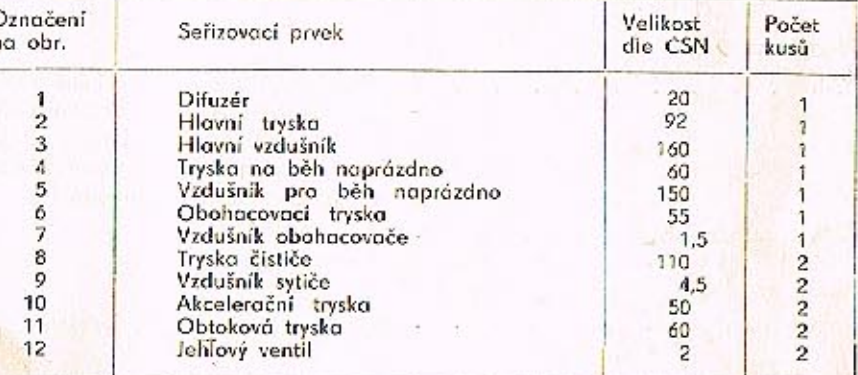

# PŘEHLED TECHNICKÝCH ÚDAJÚ

# PŘEHLED TECHNÍCKÝCH ÚDAJÚ

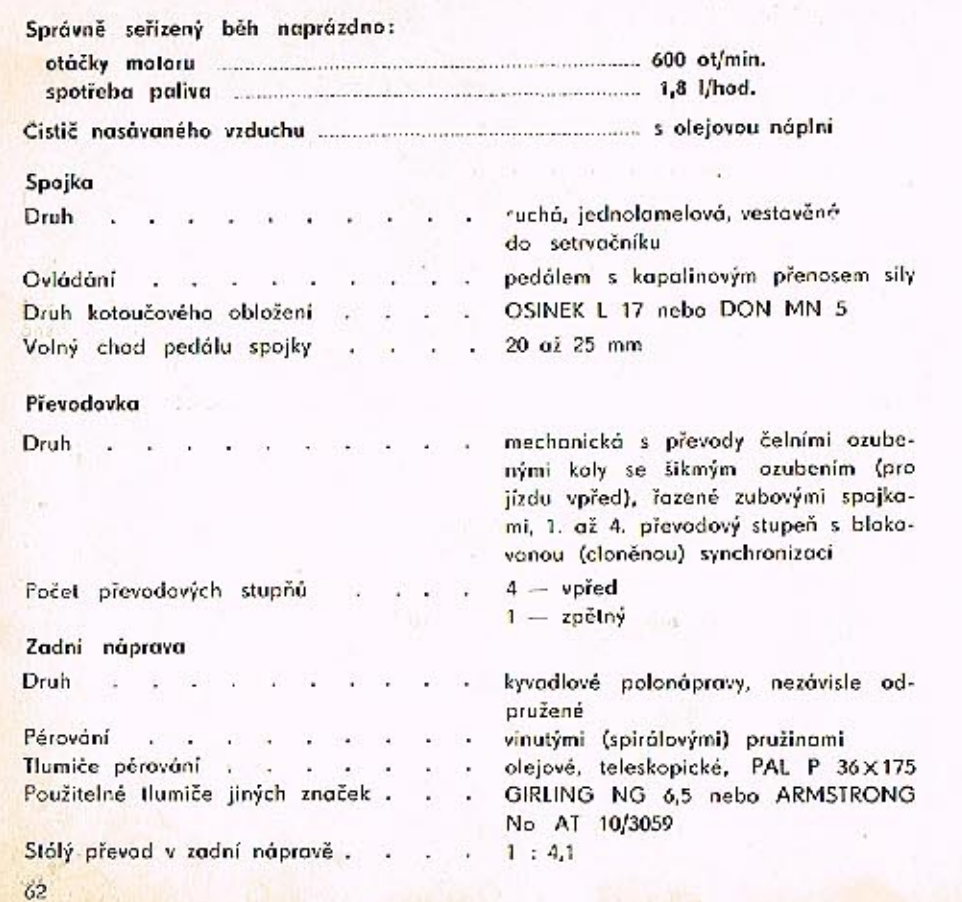

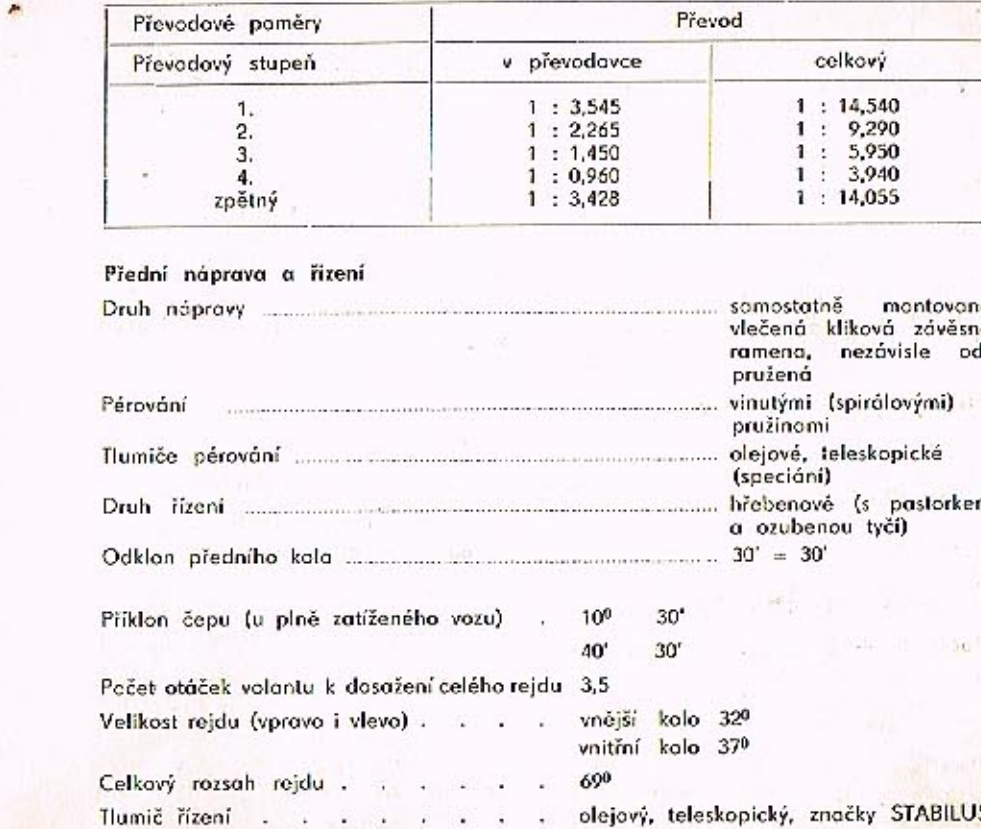

63

# Kola a pneumatiky

Sbihavost kol u nezatiženého vozu, připraveného k jízdě o váze 1510 kg - je spodek koroserie asi 260 - 270 mm nad vozovkou:

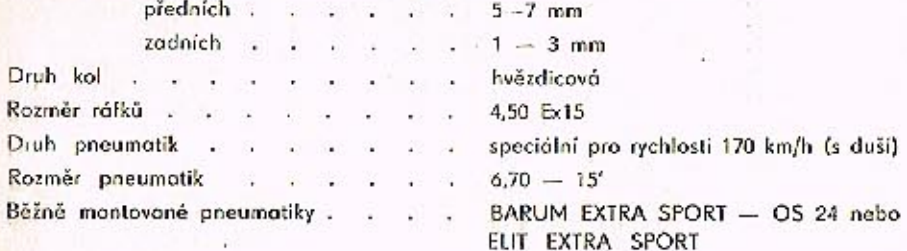

# Předepsaný tlak vzduchu v pneumatikách:

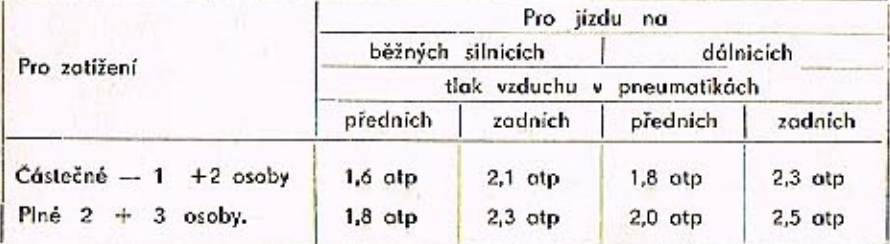

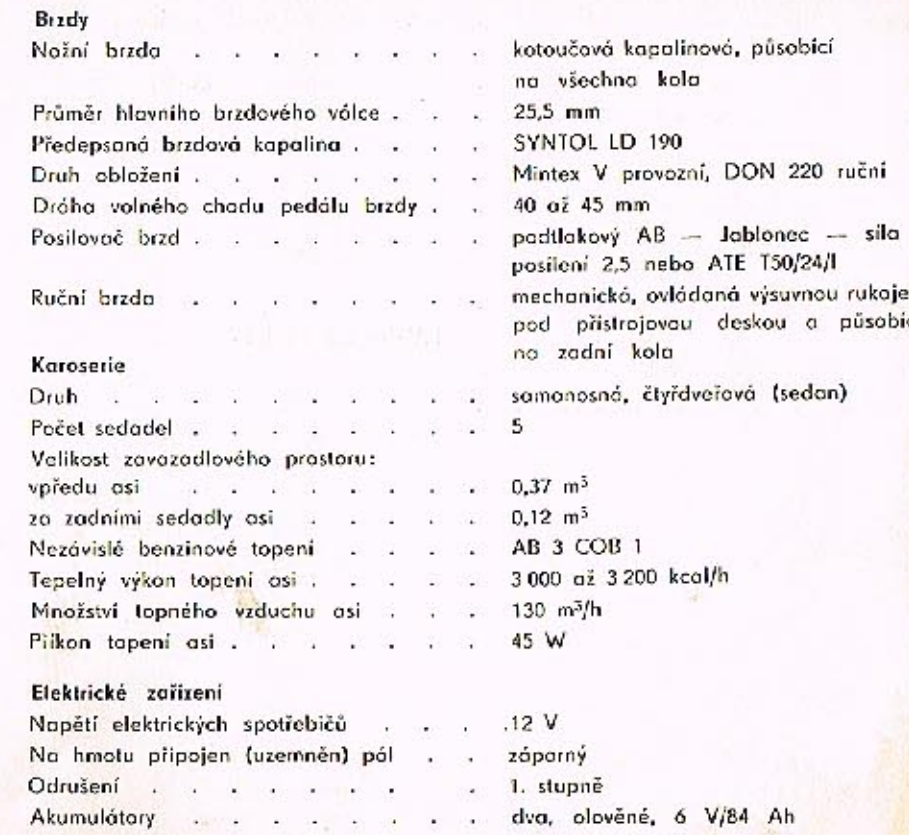

٠

- 6

zapojené do serie

# PŘEHLED TECHNICKÝCH UDAJU

 $\mathbf{r}$ 

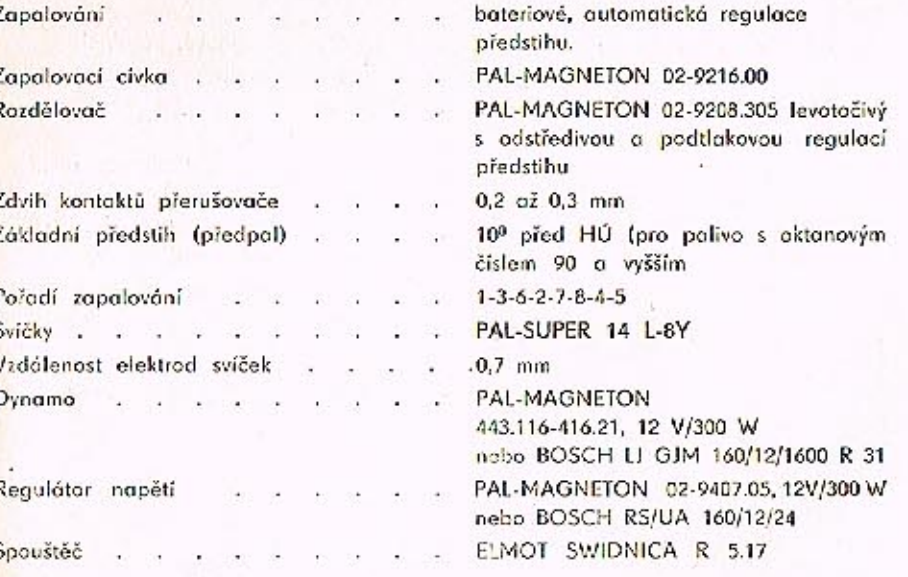

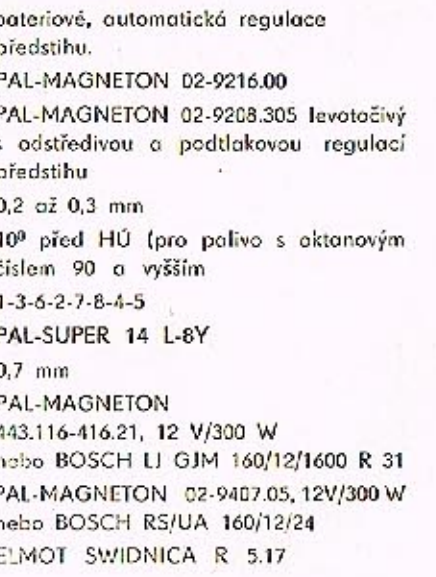

SEZNAM specializovaných opraven vozů T 2-603

OBSAH

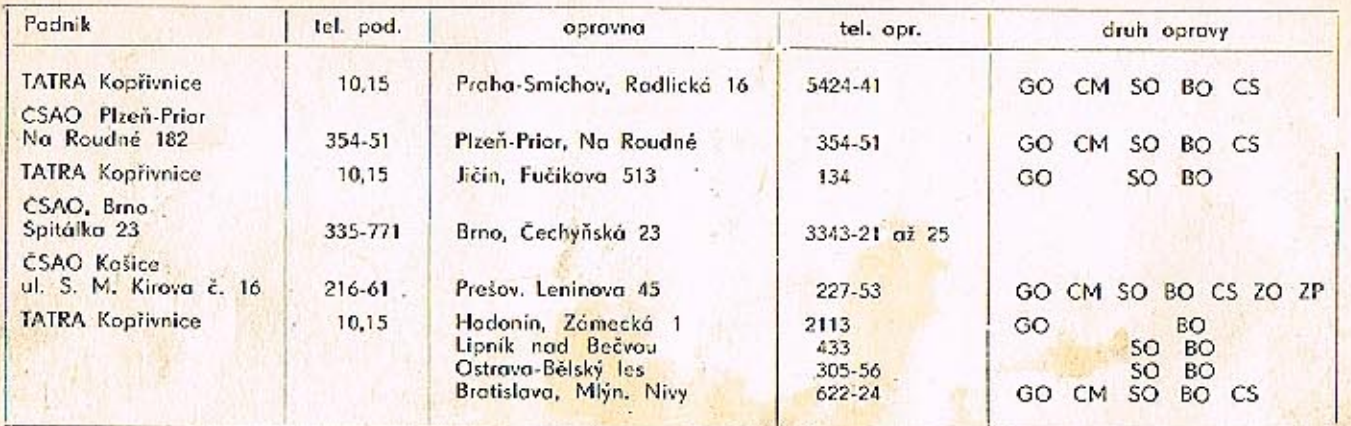

# Použité zkrotky:

 $\begin{array}{rcl} \text{GO} & = & \text{generalini} & \text{oprovy} \\ \text{SO} & = & \text{středni} & \text{oprovy} \\ \text{BO} & = & \text{běžné} & \text{oprovy} \\ \text{CM} & = & \text{celkové} & \text{oprovy} & \text{motorů} \\ \text{CS} & = & \text{celkové} & \text{oprovy} & \text{skupin} \\ \text{ZO} & = & \text{záruční} & \text{oprovy} & \text{(prohlidky)} \end{array}$ 

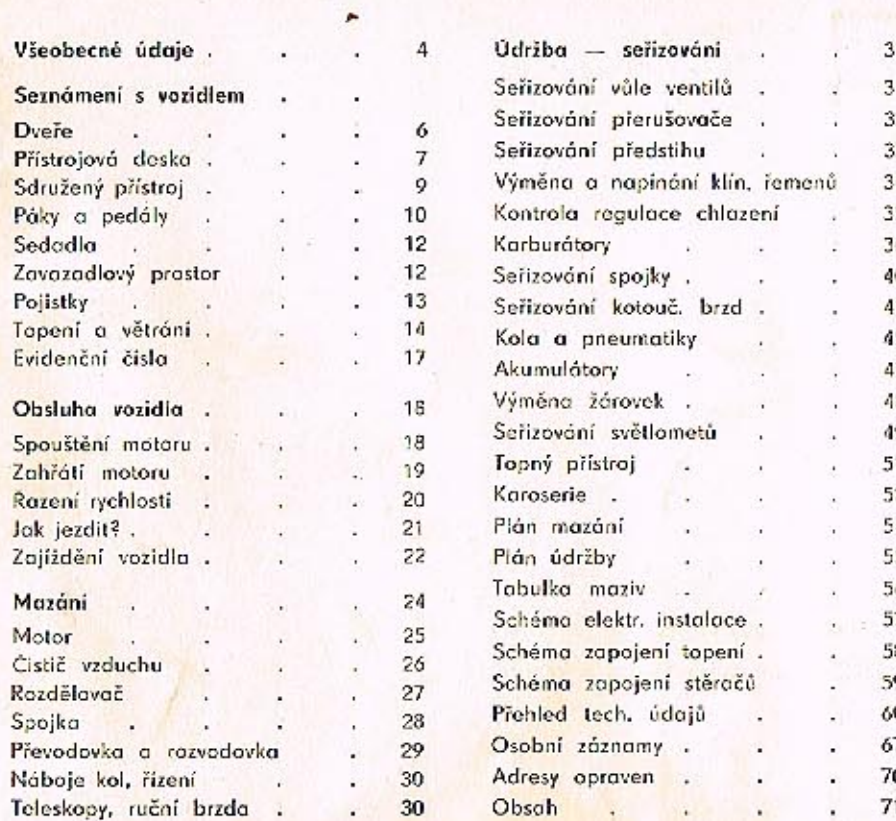

sent catering cores of his of

# PRIRUCKA PRO RIDICE TATRA 2-603

Vyšlo v květnu 1970, 72 stran, 56 obrázků, nákladem 3 500 výtisků. Zpracoval Emil Kahánek s kolektívem pracovníků vozové dokumentace a konstrukce osobních vozidel n. p. TATRA v říjnu 1969.

Grafia, n. p. Bino, provozovna 24 Kyjov.